Министерство науки и высшего образования Российской Федерации ФГБОУ ВО «БАЙКАЛЬСКИЙ ГОСУДАРСТВЕННЫЙ УНИВЕРСИТЕТ»

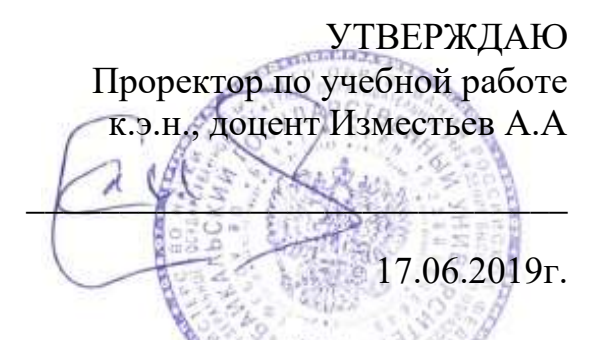

# **ПРОГРАММА ГОСУДАРСТВЕННОЙ ИТОГОВОЙ АТТЕСТАЦИИ**

Направление подготовки: 09.03.03 Прикладная информатика Направленность (профиль): Информационные системы и технологии в управлении Квалификация выпускника: бакалавр Форма обучения: заочная

Иркутск 2019

Программа составлена в соответствии с ФГОС ВО по направлению 09.03.03 Прикладная информатика.

Авторы В.В. Братищенко, И.А.Кузнецова

Рабочая программа обсуждена и утверждена на заседании кафедры математических методов и цифровых технологий

Заведующий кафедрой А.В. Родионов

Дата актуализации рабочей программы: 30.06.2020 Дата актуализации рабочей программы: 30.06.2021 Дата актуализации рабочей программы: 30.06.2022 Дата актуализации рабочей программы: 30.06.2023

## **1. Общие положения**

Целью государственной итоговой аттестации (далее – ГИА) является определение уровня подготовки выпускника университета к выполнению профессиональных задач, его готовности к основным видам профессиональной деятельности и включает проверку овладения компетенциями в соответствии с требованиями ФГОС по данному направлению подготовки.

Государственная итоговая аттестация проводится в соответствии с требованиями Федерального закона «Об образовании в Российской Федерации» от 29 декабря 2012 г. № 273-ФЗ; приказа Министерства образования и науки РФ от 29 июня 2015 г. № 636 «Об утверждении порядка проведения государственной итоговой аттестации по образовательным программам высшего образования — программам бакалавриата, программам специалитета и программам магистратуры» (с изменениями, внесенными приказами Минобрнауки от 09.02.2016 г. № 86 и от 28.04.2016 г. № 502); федеральными государственными образовательными стандартами; уставом ФГБОУ ВО «БГУ»; положением о проведении государственной итоговой аттестации (ГИА) по образовательным программам высшего образования программам бакалавриата, специалитета и магистратуры ФГБОУ ВО БГУ.

ГИА завершает освоение образовательных программ и является обязательной. Она проводится в целях определения соответствия результатов освоения обучающимися университета основных образовательных программ соответствующим требованиям ФГОС ВО.

Государственная итоговая аттестация обучающихся проводятся в форме контактной работы (процедура защиты ВКР) и в форме самостоятельной работы обучающихся (подготовка к процедуре защиты ВКР).

ГИА проводится в сроки, определяемые графиком учебного процесса по образовательным программам высшего образования бакалавриата, специалитета и магистратуры.

В процессе ГИА обучающийся должен продемонстрировать сформированность следующих компетенций:

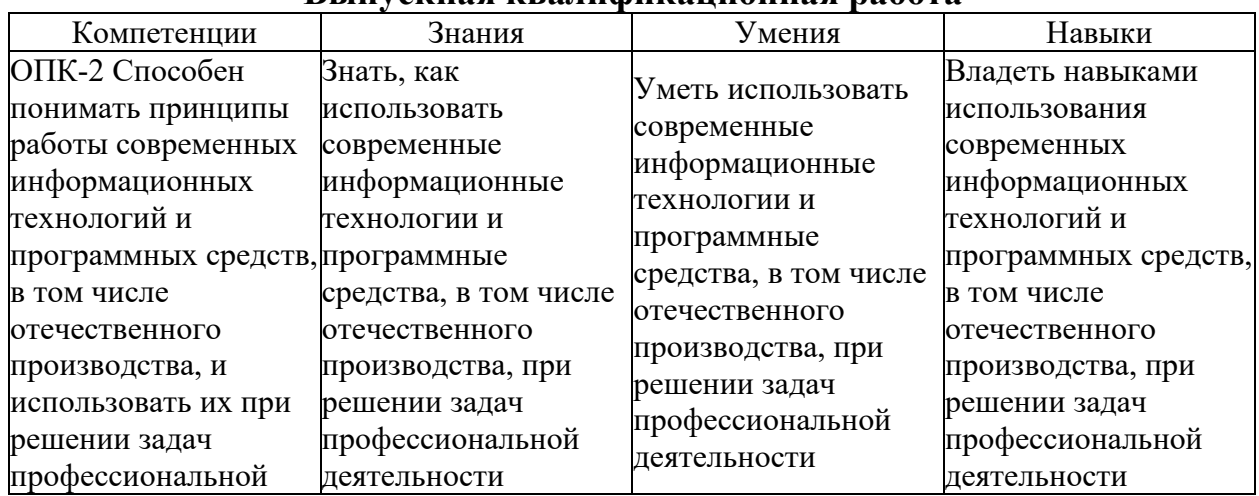

**Выпускная квалификационная работа**

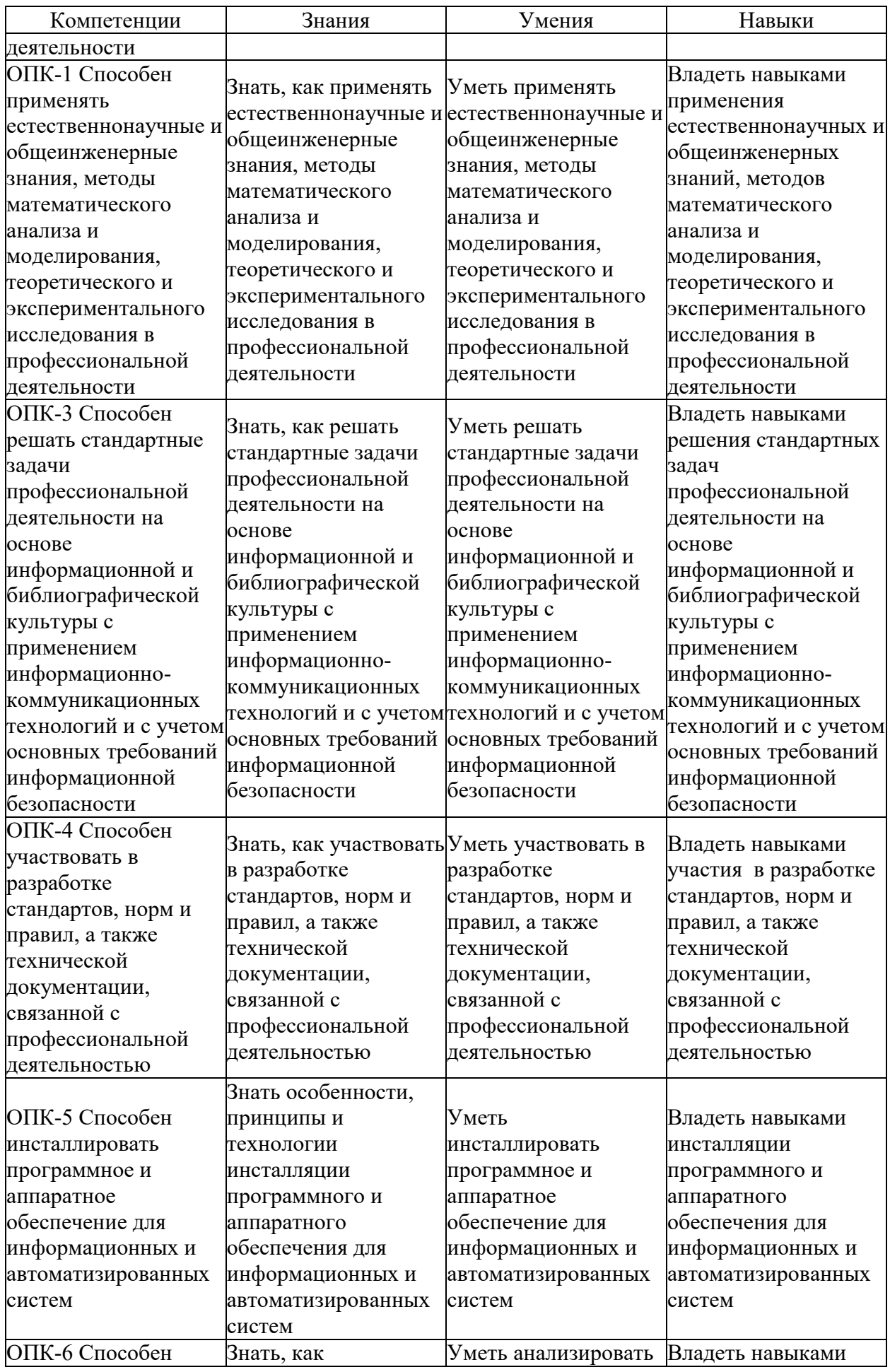

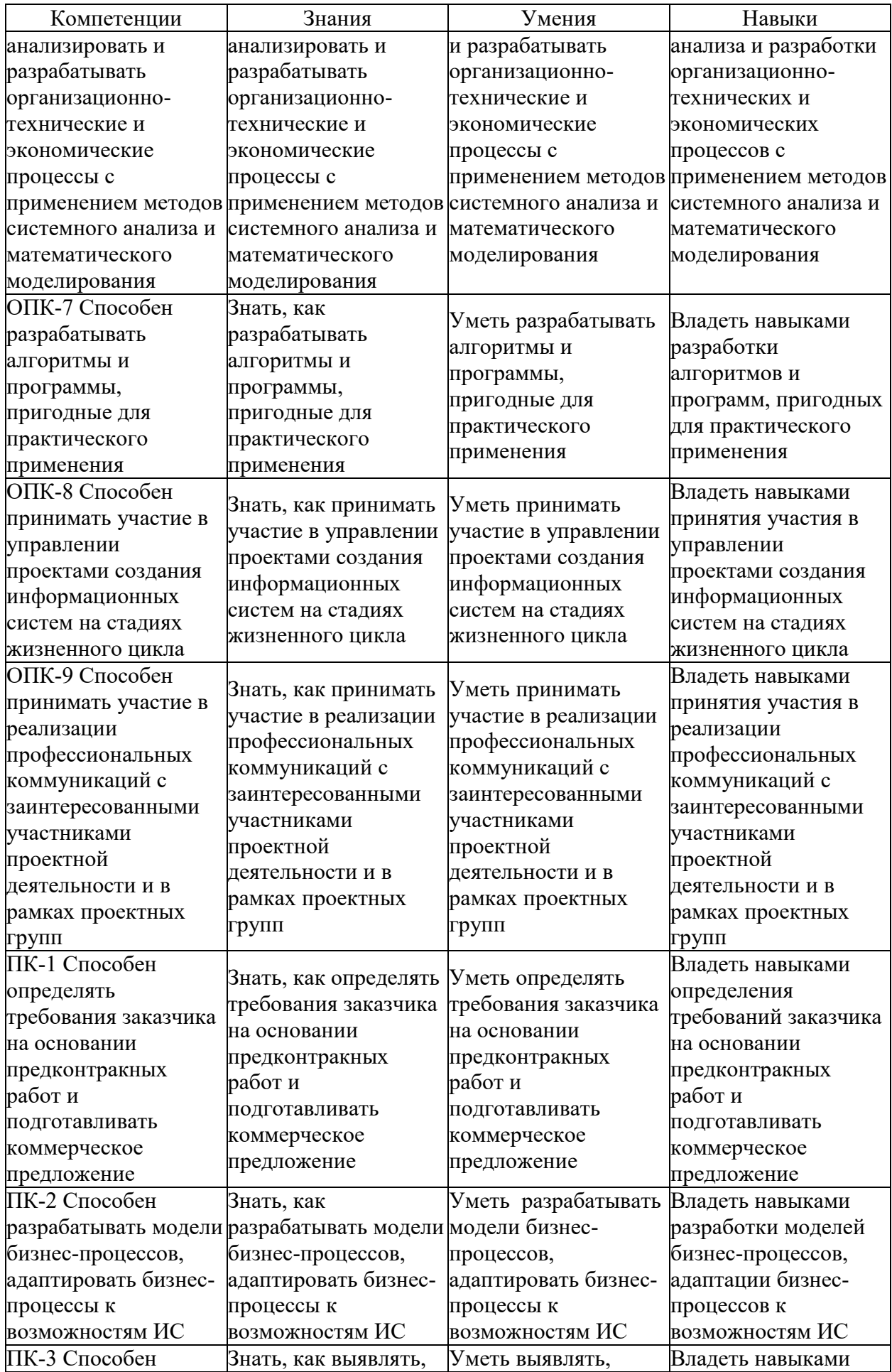

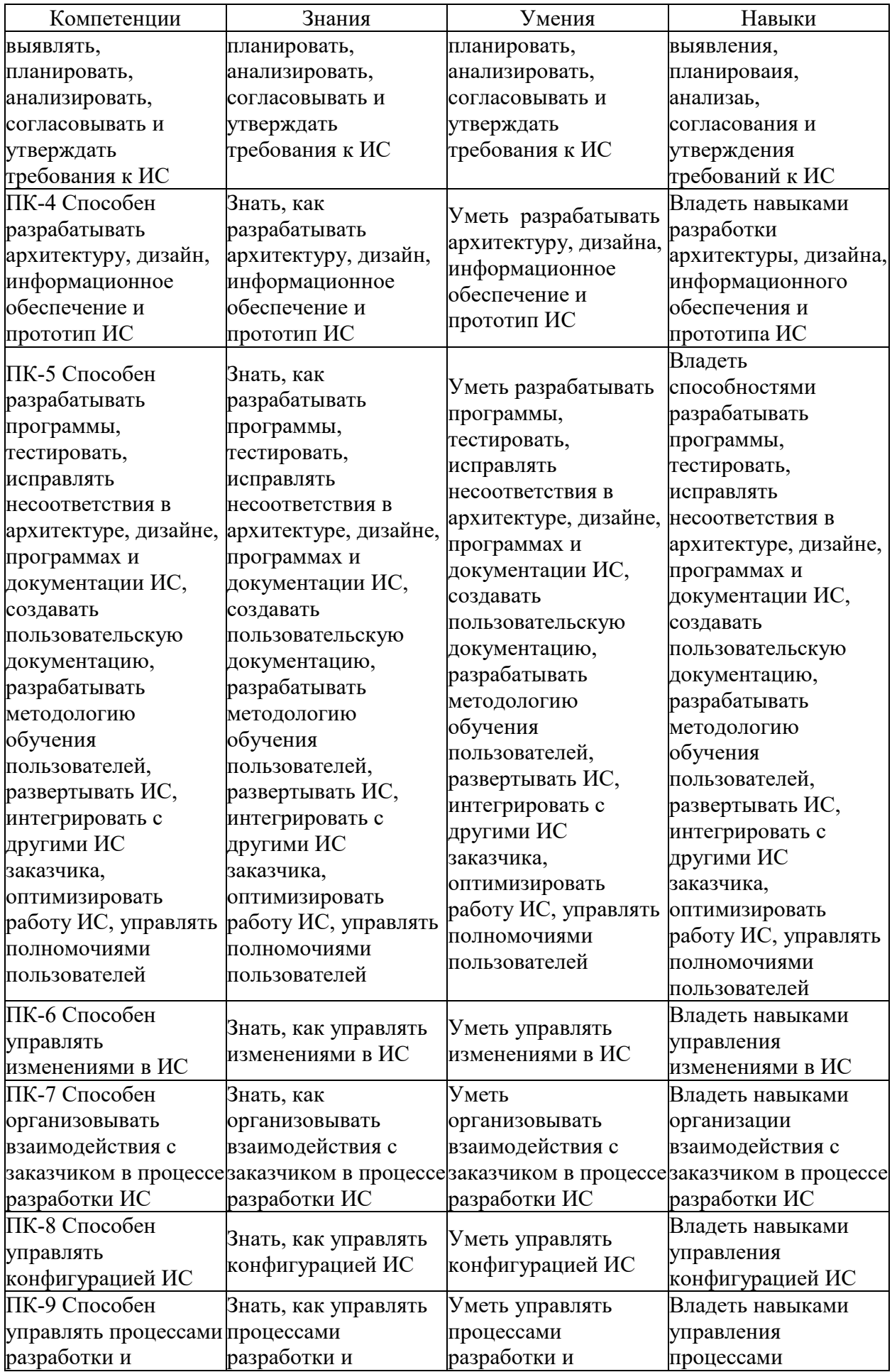

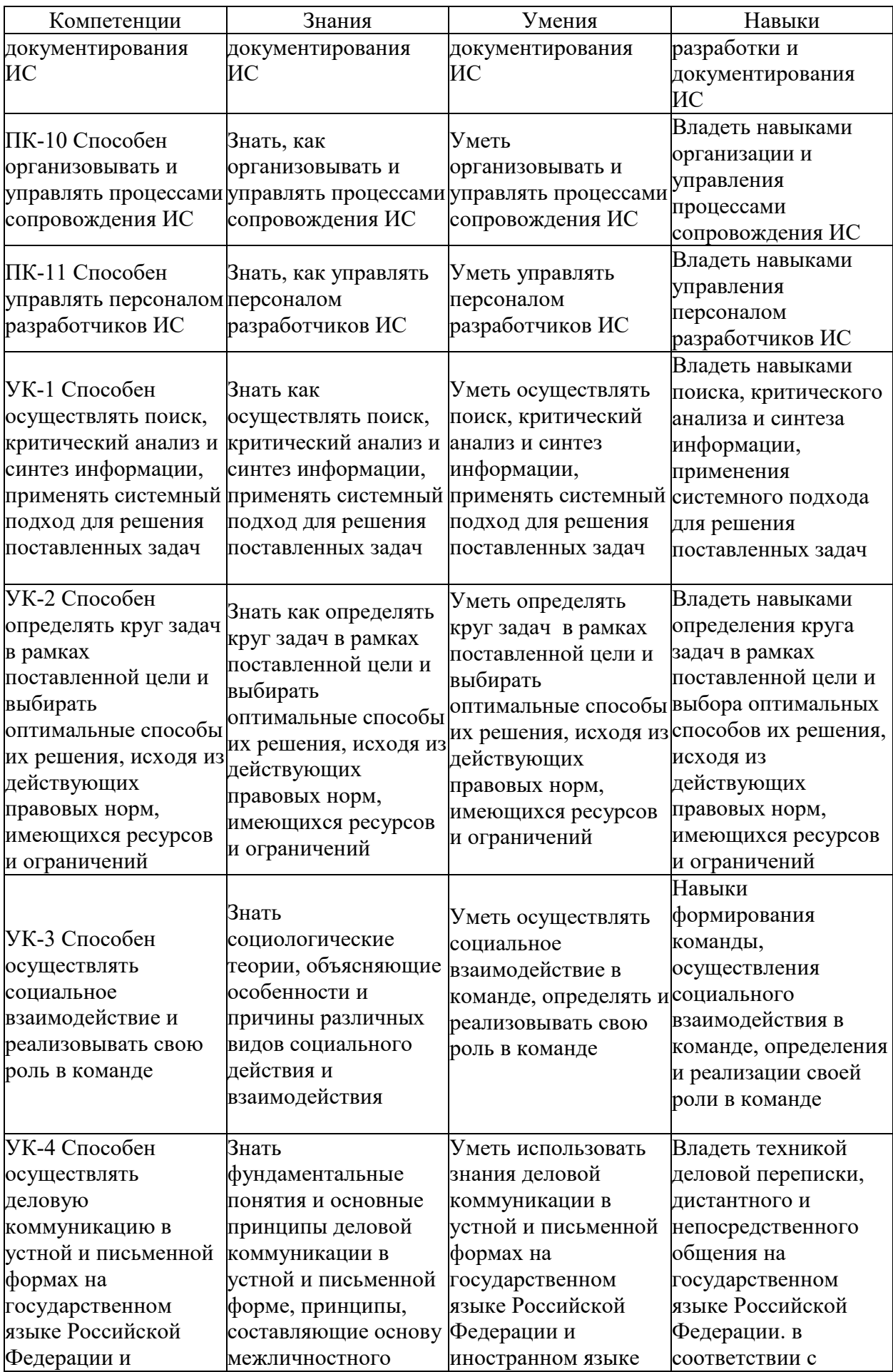

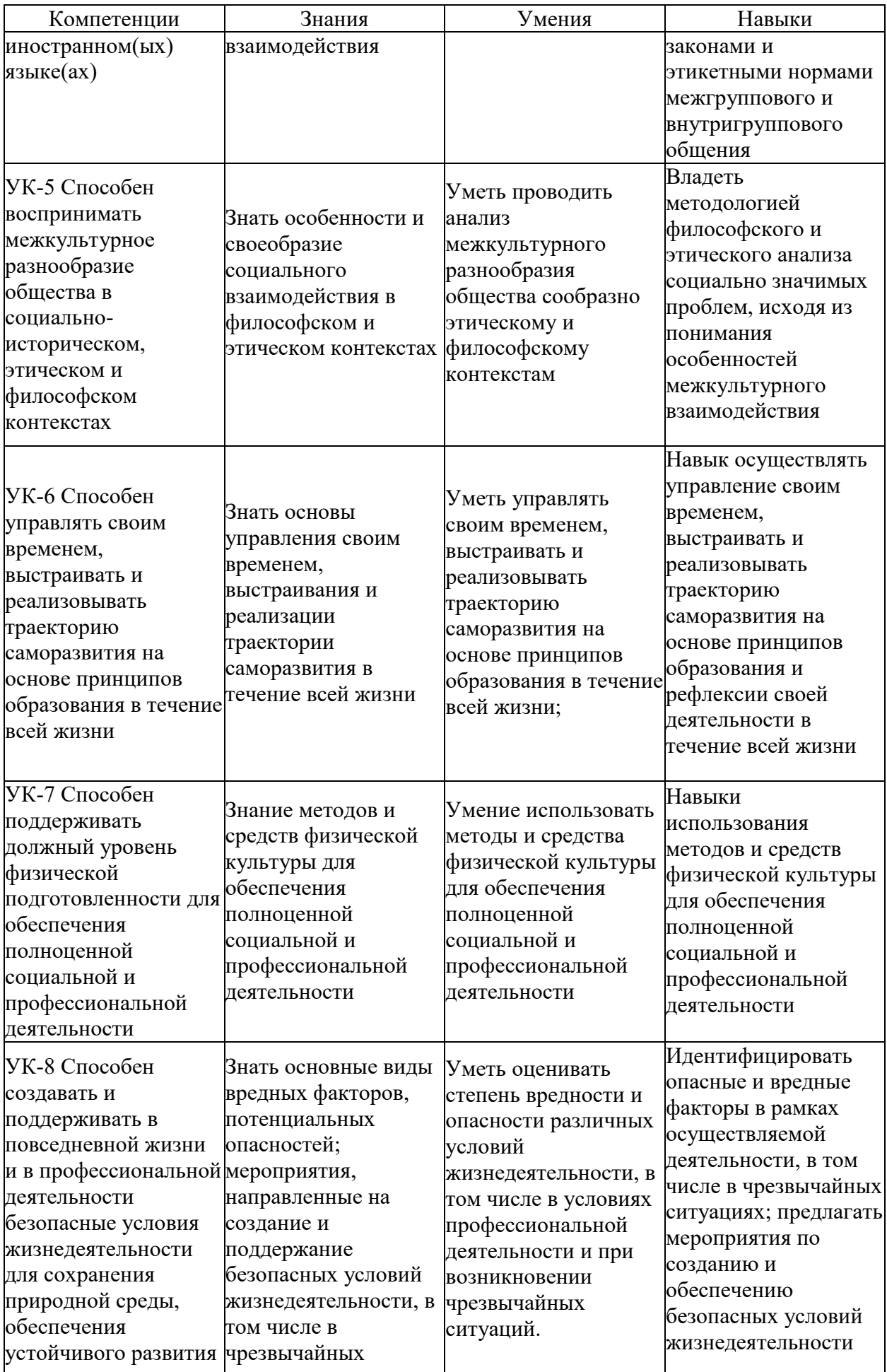

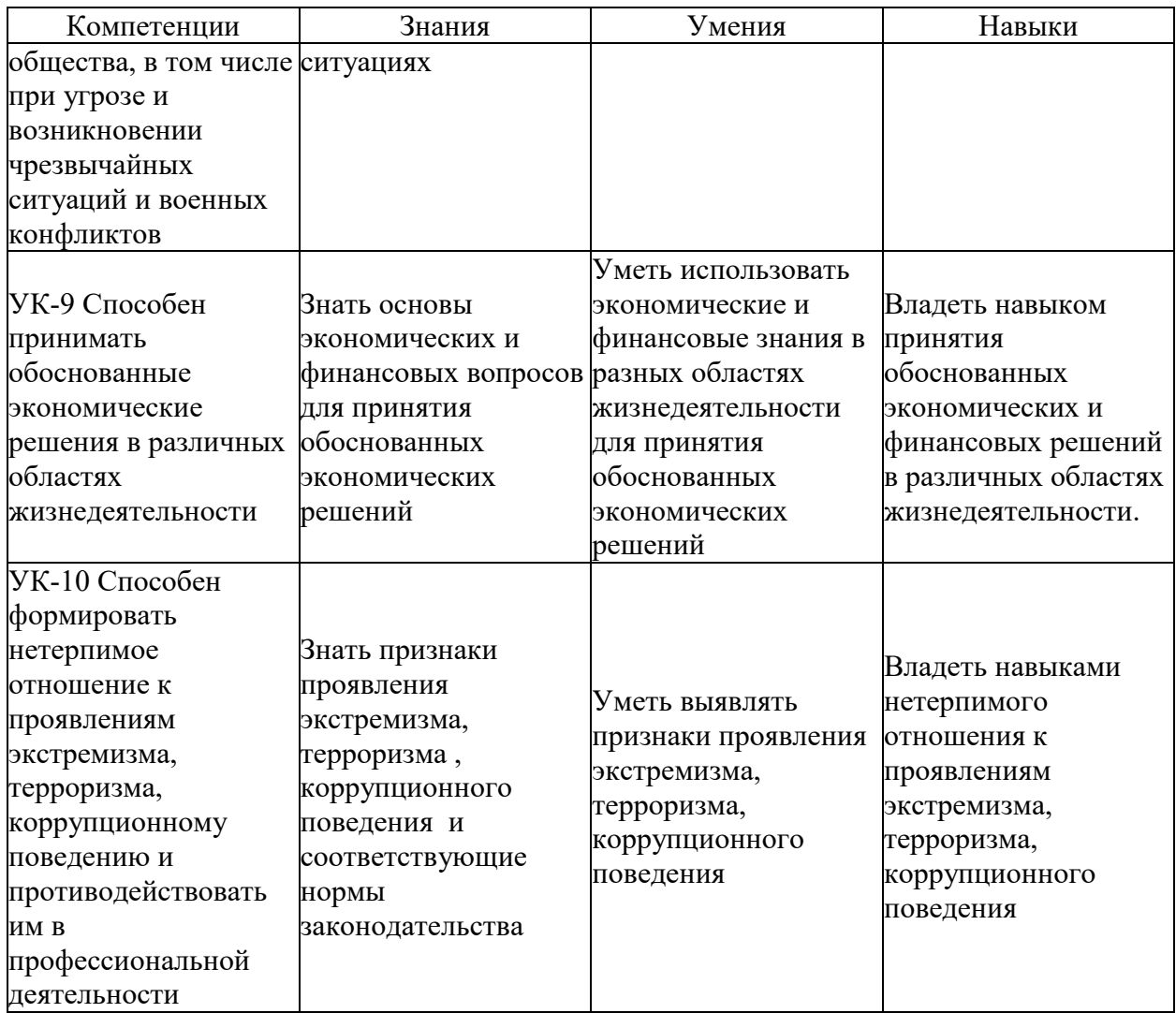

#### **2. Порядок проведения государственной итоговой аттестации**

ГИА обучающихся университета по программам бакалавриата, специалитета и магистратуры проводится в форме защиты выпускной квалификационной работы.

Результаты аттестационного испытания оцениваются по 100-балльной шкале и в виде соответствующей полученному баллу дифференцированной оценки — «отлично», «хорошо», «удовлетворительно», «неудовлетворительно» — в соответствии с положением о балльнорейтинговой системе оценки знаний студентов в университете.

Для проведения государственной итоговой аттестации в университете созданы государственные экзаменационные комиссии (далее — ГЭК). Для рассмотрения апелляций по результатам государственной итоговой аттестации в университете созданы апелляционные комиссии, которые действуют в течение календарного года. Расписание государственных аттестационных испытаний, в котором указываются даты, время и место проведения государственных аттестационных испытаний, утверждается приказом ректора.

Подготовка и защита ВКР является заключительным этапом обучения по направлению подготовки (специальности), образовательной программе (направленности (профилю)).

Выпускающая кафедра составляет и утверждает перечень тем ВКР, предлагаемых обучающимся, и доводит его до сведения обучающихся не позднее чем за 6 месяцев до даты начала ГИА. По письменному заявлению обучающегося (нескольких обучающихся, выполняющих ВКР совместно) кафедра может в установленном ею порядке предоставить обучающемуся (обучающимся) возможность подготовки и защиты ВКР по теме, предложенной обучающимся (обучающимися), в случае обоснованности целесообразности ее разработки для практического применения в соответствующей области профессиональной деятельности или на конкретном объекте профессиональной деятельности.

Для подготовки ВКР назначаются руководители из числа профессорско-преподавательского состава выпускающей кафедры университета в соответствии с квалификационным справочником.

Руководителями ВКР по направлениям магистратуры назначаются лица из числа профессорско-преподавательского состава соответствующей выпускающей кафедры университета, имеющие ученую степень и(или) ученое звание.

При подготовке ВКР руководитель оказывает обучающемуся помощь в составлении календарного графика и плана ВКР, выдает рекомендации и проводит консультации по подбору фактического материала в ходе преддипломной практики, методике его обобщения, систематизации, по его обработке и использованию в ВКР, осуществляет проверку качества выполнения работы, ее соответствия поставленным целям и задачам, соблюдение основных требований к оформлению представленной работы и иллюстративного материала;

На выполнение ВКР обучающемуся отводится время согласно графику учебного процесса и требованиям ФГОС ВО по направлению подготовки (специальности).

Выпускная квалификационная работа выполняется обучающимся в электронном виде.

После проверки руководителем содержания выпускной квалификационной работы и согласования о ее готовности текст выпускной квалификационной работы в электронном виде, за исключением текстов выпускных квалификационных работ, содержащих сведения, составляющие государственную тайну, проверяются на объем заимствования, в том числе содержательного, выявления неправомочных заимствований по системе «Антиплагиат» (см. Приложение).

Проверка ВКР, которую организует заведующий кафедрой или назначенное им лицо, производится на сайте www.antiplagiat.ru. Допустимый процент заимствования текста при проверке в данной системе составляет не более 40% по программам бакалавриата и специалитета, и не более 30% по программам магистратуры. По результатам проверки на заимствование составляется справка в электронном виде, которая подписывается электронной подписью лица, проводившего указанную проверку.

Порядок проверки текстов ВКР на объем заимствования, в том числе содержательного, выявления неправомочных заимствований определяется локальным нормативным актом университета "Регламент проверки ВКР и других работ на плагиат в БГУ"

После проверки на антиплагиат ВКР в электронном виде подлежат нормоконтролю на соответствие требованиям оформления.

Законченная выпускная квалификационная работа в электронном виде, соответствующая требованиям по оформлению и прошедшая проверку на объем заимствования, подписывается электронными подписями лиц, осуществляющими нормоконтроль. Далее она представляется руководителю выпускной квалификационной работы и обучающемуся для визирования электронной подписью.

Руководитель выпускной квалификационной работы представляет в электронном виде отзыв о работе обучающегося в период подготовки ВКР, который подписывает электронной подписью.

Заведующий кафедрой осуществляет контроль за соответствием темы выполненной ВКР направленности (профилю) подготовки, за полнотой раскрытия темы в содержании работы.

ВКР по программам магистратуры и специалитета подлежат рецензированию. Для проведения рецензирования ВКР указанная работа направляется одному или нескольким рецензентам из числа лиц, не являющихся работниками кафедры, либо факультета (института), либо организации, в которой выполнена ВКР. Рецензия подписывается рецензентом с указанием ФИО, ученой степени и (или) ученого звания (если имеются), места работы, должности, даты. Рецензия заверяется печатью организации, в которой работает рецензент. Для представления в ГЭК и размещения в личном портале обучающегося рецензия сканируется.

Обучающийся знакомится с отзывом и рецензией (рецензиями) не позднее чем за 5 календарных дней до дня защиты ВКР. Отрицательный отзыв рецензента не является препятствием для защиты ВКР. В процессе защиты ВКР обучающийся дает ответы на изложенные в рецензии замечания.

По результатам подготовки магистерской диссертации обучающимся оформляется автореферат, содержащий информацию об объекте исследования, актуальности темы, практических и научных результатах. Автореферат представляется на кафедру в электронном виде.

По решению кафедры, в период обучения магистрант должен выступить на конференции с докладом или подготовить и опубликовать научную статью (тезисы) по результатам диссертационного исследования. Факт выступления с докладом или публикации статьи должен быть отражен в отзыве руководителя.

Выпускная квалификационная работа, подписанная электронными подписями обучающегося, руководителя, консультанта (при наличии), нормоконтролера, заведующего выпускающей кафедрой с отзывом руководителя, справкой по результатам проверки на заимствование, рецензией (по программам специалитета и магистратуры) и авторефератом (для выпускной квалификационной работы магистранта) сдается на кафедру в срок, определенный кафедрой.

Обучающийся допускается к защите выпускной квалификационной работы только при наличии всех указанных в части первой данного пункта подписей и документов.

Указанные документы передаются в электронном виде в государственную экзаменационную комиссию не позднее чем за 2 календарных дня до дня защиты выпускной квалификационной работы.

При отрицательном отзыве руководителя решение о допуске к защите принимается по результатам обязательного прохождения выпускником предварительной защиты выпускной квалификационной работы.

По результатам предварительной защиты в присутствии руководителя и обучающегося дается оценка готовности обучающегося к защите.

Защита ВКР проводится на открытых заседаниях ГЭК с участием не менее двух третей ее состава. Общая продолжительность защиты ВКР не должна превышать 45 минут, продолжительность доклада обучающегося — 8–10 минут.

Процедура защиты выпускной квалификационной работы включает в себя:

– представление обучающегося членам комиссии;

– доклад обучающегося с использованием иллюстративного материала об основных результатах выполнения выпускной квалификационной работы;

– вопросы членов ГЭК и присутствующих после доклада обучающегося;

– ответы обучающегося на заданные вопросы;

– заслушивание отзыва руководителя;

– заслушивание рецензии (при наличии);

– ответы обучающегося на замечания рецензента.

Решения ГЭК принимаются в отсутствие иных лиц простым большинством голосов от числа лиц, входящих в состав комиссий и участвующих в заседании. При равном числе голосов председатель комиссии обладает правом решающего голоса.

Результаты защиты объявляются в тот же день после оформления в установленном порядке протоколов заседаний ГЭК. Протоколы заседаний комиссий подписываются председателем и секретарем экзаменационной комиссии.

Обучающийся имеет право подать в апелляционную комиссию письменную апелляцию о нарушении, по его мнению, установленной процедуры проведения государственного аттестационного испытания.

Апелляция подается лично обучающимся в апелляционную комиссию не позднее следующего рабочего дня после объявления результатов государственного аттестационного испытания.

Для рассмотрения апелляции секретарь государственной экзаменационной комиссии направляет в апелляционную комиссию протокол заседания государственной экзаменационной комиссии, заключение председателя государственной экзаменационной комиссии о соблюдении процедурных вопросов при проведении государственного аттестационного испытания, а также ВКР, отзыв и рецензию (рецензии) (для рассмотрения апелляции по проведению защиты ВКР).

Апелляция не позднее 2 рабочих дней со дня ее подачи рассматривается на заседании апелляционной комиссии, на которое приглашаются председатель ГЭК и обучающийся, подавший апелляцию. Заседание апелляционной комиссии может проводиться в отсутствие обучающегося, подавшего апелляцию, в случае его неявки на заседание апелляционной комиссии.

Решение апелляционной комиссии доводится до сведения обучающегося, подавшего апелляцию, в течение 3 рабочих дней со дня заседания апелляционной комиссии. Факт ознакомления обучающегося, подавшего апелляцию, с решением апелляционной комиссии удостоверяется подписью обучающегося.

При рассмотрении апелляции о нарушении процедуры проведения государственного аттестационного испытания апелляционная комиссия принимает одно из следующих решений:

об отклонении апелляции, если изложенные в ней сведения о нарушениях процедуры проведения государственного аттестационного испытания обучающегося не подтвердились и (или) не повлияли на результат государственного аттестационного испытания;

об удовлетворении апелляции, если изложенные в ней сведения о допущенных нарушениях процедуры проведения государственного аттестационного испытания обучающегося подтвердились и повлияли на результат государственного аттестационного испытания.

В случае удовлетворения апелляции результат проведения государственного аттестационного испытания подлежит аннулированию, в связи с чем протокол о рассмотрении апелляции не позднее следующего рабочего дня передается в государственную экзаменационную комиссию для реализации решения апелляционной комиссии. Обучающемуся предоставляется возможность пройти государственное аттестационное испытание в сроки, установленные кафедрами.

Повторное проведение государственного аттестационного испытания обучающегося, подавшего апелляцию, осуществляется в присутствии председателя или одного из членов апелляционной комиссии не позднее даты завершения обучения в университете в соответствии со стандартом.

Апелляция на повторное проведение государственного аттестационного испытания не принимается.

# **3. Примерные темы выпускной квалификационной работы**

1) Автоматизация бюджетирования проектов компании ….

2) Автоматизация подсистемы учета производства предприятия …

3) Проект обучающий информационной системы для …

4) Автоматизация контроля показателей работы операторов контактных центров …

5) Автоматизированная система управления услугами ООО …

6) Информационная система управления перевозками автотранспортного предприятия …

7) Совершенствование подсистемы учета продаж аптечной сети ООО …

8) Информационная система управления учебным процессом для …

9) Подсистема работы с клиентами ООО …

10) Автоматизация управления корпоративной компьютерной сети ООО …

11) Модернизация сетевой инфраструктуры на основе VPN - технологии для организации …

12) Информационная подсистема работы с клиентами в …

## **4. Схема формирования итоговой оценки при выполнении и защите выпускной квалификационной работы**

## **Описание показателей, критериев и шкал оценивания сформированности компетенций по итогам защиты выпускной квалификационной работы**

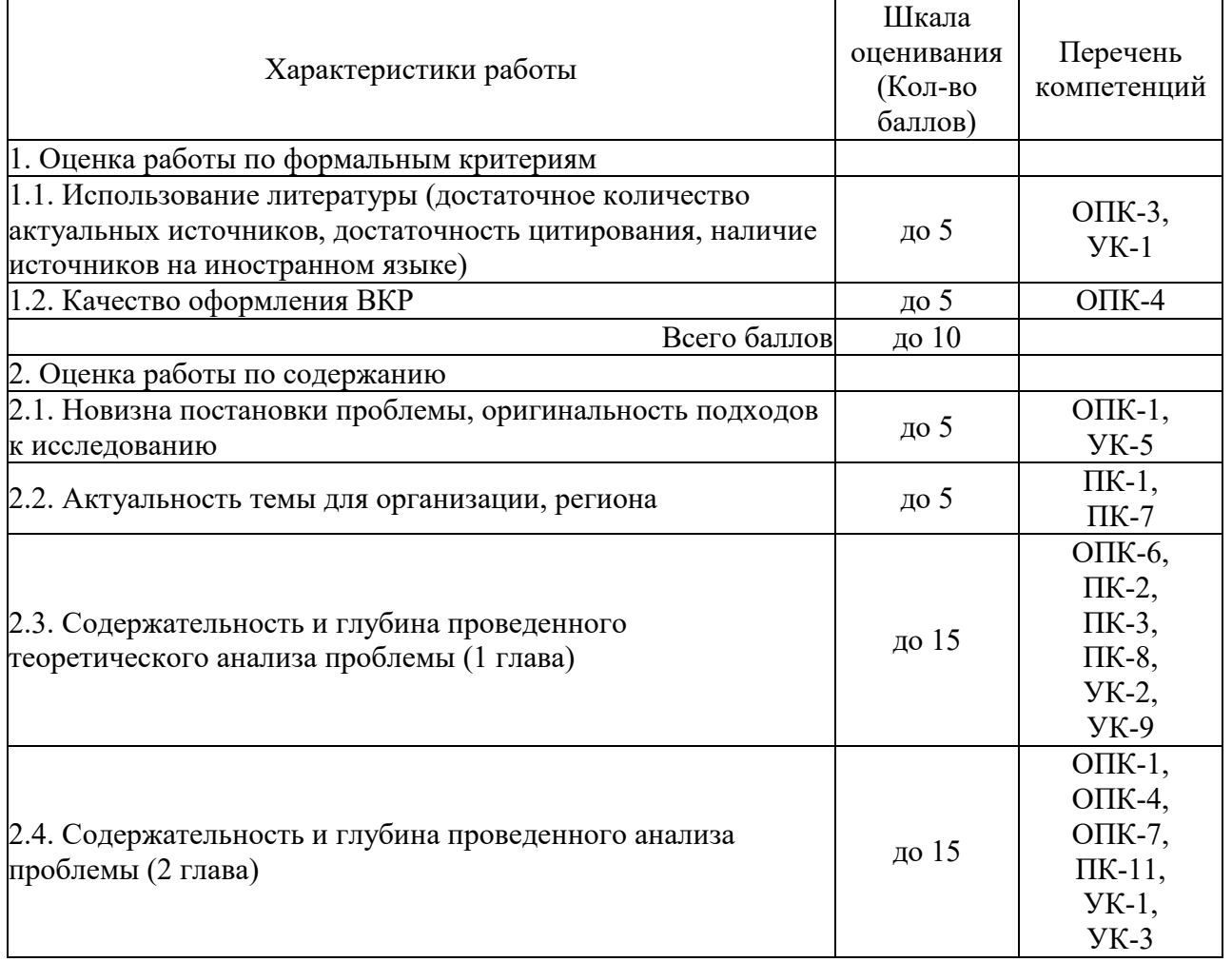

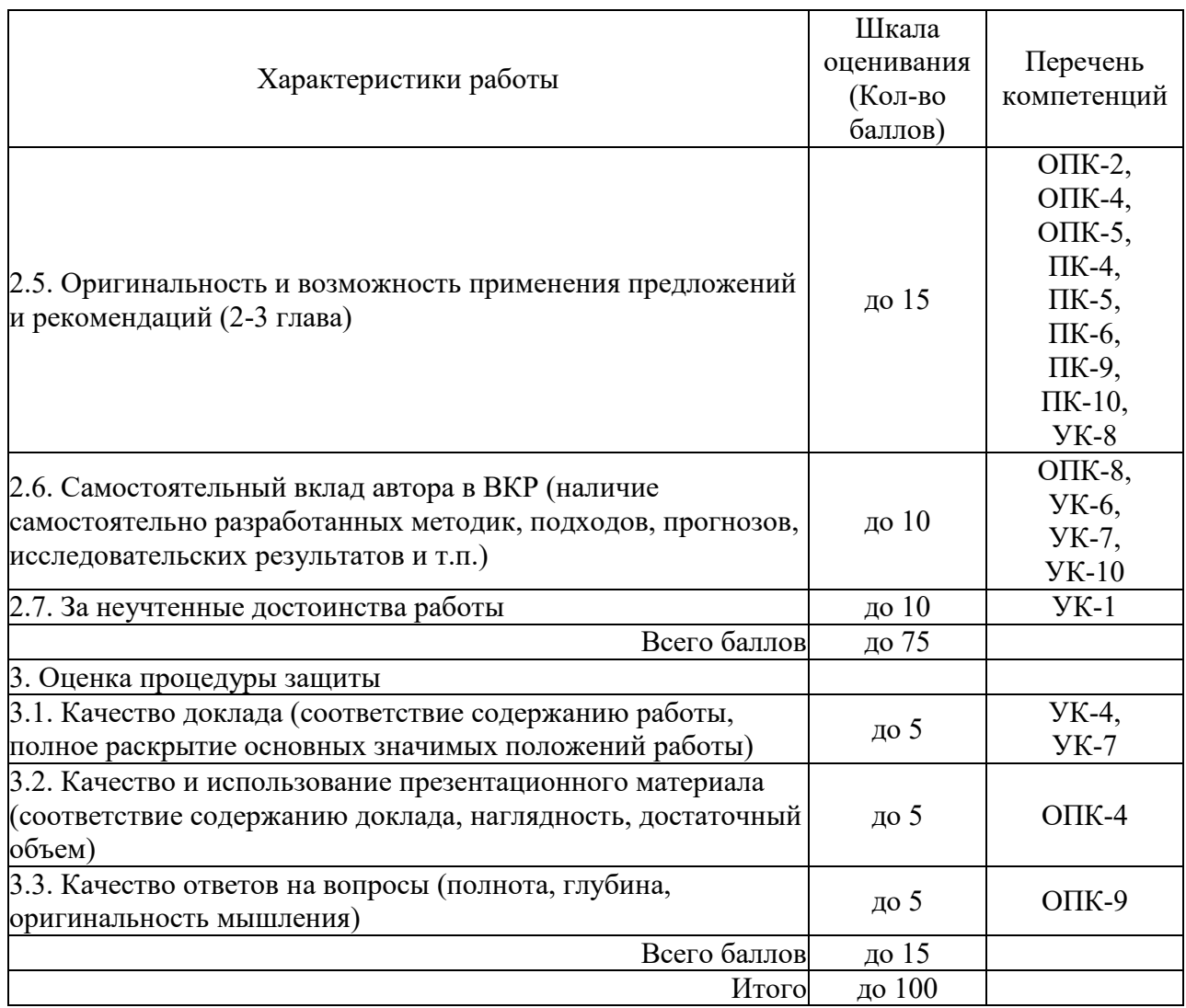

## **Методические материалы, определяющие процедуры оценивания при проведении государственной итоговой аттестации**

**П. 1.1 Использование литературы (достаточное количество актуальных источников, достаточность цитирования, наличие источников на иностранном языке)**

**5 балла** выставляется в случае использования более 10 нормативно-правовых актов, источников отечественной и зарубежной литературы, наличия ссылок на использованные источники;

**3 балл** выставляется в случае использования более 5 нормативно-правовых актов, источников отечественной литературы;

**0 баллов** выставляется в случае использования менее 5 нормативно-правовых актов, источников отечественной литературы.

#### **П. 1.2. Качество оформления ВКР**

**5 баллов** выставляется в случае полного соответствия оформления работы установленным правилам;

**3 балла** выставляется в случае незначительных отклонений оформления работы от установленных правил (неверное форматирование текста, неверное оформление части таблиц, формул и диаграмм), при правильном оформлении списка использованной литературы, четком структурировании работы;

**1 балл** выставляется в случае наличия большого количества несоответствий в

оформлении работы установленным правилам;

**0 баллов** выставляется в случае крайне небрежного оформления работы по всем основным позициям.

**П. 2.1. Новизна постановки проблемы, оригинальность подходов к исследованию**

**5 балла** выставляется в случае, если тема сформулирована впервые или раскрыта с использованием нетрадиционных подходов;

**3 балла** выставляется в случае, если тема редкая, раскрыта с использованием как традиционных, так и нетрадиционных подходов;

**2 балла** выставляется в случае, если тема традиционная, популярная; использованы только традиционные подходы к раскрытию темы;

**0 баллов** выставляется в случае принятия для рассмотрение простейшей темы, рассмотрение которой соответствует более низкому уровню образования.

**П. 2.2. Актуальность темы для организации, региона**

**4-5 балла** выставляется в случае, если обоснована актуальность темы для организации, региона;

**3 балла** выставляется в случае, если недостаточно обоснована актуальность темы для организации, региона;

**2 балла** выставляется в случае, если не обоснована актуальность темы для организации, региона;

**0 баллов** выставляется в случае, если не раскрыта актуальность темы для организации, региона.

**П. 2.3. Содержательность и глубина проведенного теоретического анализа проблемы (1 глава)**

**11-15 баллов** выставляется в случае, если теоретическая часть работы выполнена с использованием значительного количества литературных источников, теоретический материал обобщен автором;

**6-10 баллов** выставляется в случае, если теоретическая часть работы выполнена с использованием неполного количества литературных источников;

**0-5 баллов** выставляется в случае, если теоретическая часть работы выполнена с использованием минимального количества литературных источников, в основном учебного характера, нет собственной интерпретации излагаемого материала, текст скомпилирован из литературных источников;

**П. 2.4. Содержательность и глубина проведенного анализа проблемы (2 глава)**

**11-15 баллов** выставляется в случае использования широкого спектра количественных и качественных методов проведения исследований, в том числе методов экономико-математического моделирования;

**6-10 баллов** выставляется в случае, если исследования выполнены с использованием небольшого количества подходов и моделей, но в работе имеются авторские выводы, которые представляются достаточно обоснованными;

**0-5 баллов** выставляется в случае, если практическая часть работы основана на информации учебного характера, практически не содержит аналитических выводов автора;

**П. 2.5. Оригинальность и возможность применения предложений и рекомендаций (2-3 глава)** 

**11-15 баллов** выставляется в случае, если в работе присутствуют собственные методические разработки, имеющие новизну, основанные на положениях теоретических и практических разделов работы, рекомендованы к внедрению или внедрены в организации;

**6-10 баллов** выставляется в случае, если в работе присутствует адаптация традиционных методик, учитывающих специфику функционирования организации;

**0-5 балла** выставляется в случае, если отсутствуют или минимальны предложения и рекомендации автора, либо они не учитывают специфику функционирования организации;

**П. 2.6. Самостоятельный вклад автора в ВКР (наличие самостоятельно разработанных методик, подходов, прогнозов, исследовательских результатов и т.п.)**

**10 баллов** выставляется в случае уровня оригинальности текста работы более 80%;

**8 баллов** выставляется в случае уровня оригинальности текста работы более 75%;

**6 балла** выставляется в случае уровня оригинальности текста работы более 70%;

**4 балла** выставляется в случае уровня оригинальности текста работы более 65%;

**2 балла** выставляется в случае уровня оригинальности текста работы более 60%.

#### **П. 2.7. За неучтенные достоинства работы до 10**

Неучтенные достоинства работы состоят в использовании нетрадиционного программного обеспечения для решения задач, наличия в работе большого исторического обзора, использования источников на иностранном языке, архивных материалов, обширного статистического материала и т.п.

**П. 3.1. Качество доклада (соответствие содержанию работы, полное раскрытие основных значимых положений работы)**

**4-5 баллов** выставляется за грамотно структурированный доклад, сделанный (в основном) «своими словами» с соблюдением регламента, хорошим научным языком с использование профессиональной терминологии, который полностью соответствует содержанию работы;

**2-3 балла** выставляется за хорошо структурированный в основном прочитанный доклад, сделанный с соблюдением регламента, хорошим научным языком, который в целом соответствует содержанию работы;

**0-1 балл** выставляется в случае, когда доклад недостаточно структурирован, регламент не соблюден, прочитан по бумаге.

**П. 3.2. Качество и использование презентационного материала (соответствие содержанию доклада, наглядность, достаточный объем)**

**4-5 баллов** выставляется в случае достаточного объема иллюстративного материала, в случае использования мультимедийной презентации, которая полностью раскрывает авторский вклад, хорошо иллюстрирует доклад, при отсутствии в нем существенных опечаток и технических погрешностей;

**2-3 балла** выставляется в случае малого объема иллюстративного материала (2-3 страницы), которые не отражают содержания работы и личного вклада автора в ее выполнение, небрежного выполнения иллюстративного материала;

**0-1 балл** выставляется в случае отсутствия иллюстративного материала, наличия в представленном материале грубых ошибок, частичного несоответствия иллюстративного материала содержанию работы;

**П. 3.3. Качество ответов на вопросы (полнота, глубина, оригинальность мышления)**

Баллы выставляются пропорционально количеству вопросов, на которые были даны ответы. Учитывая, что, как правило, на защите задается не менее 6 вопросов обучающемуся, то каждый заданный вопрос оценивается в соответствии со следующей шкалой:

**5 баллов** выставляется за развернутый, обоснованный ответ, при котором при обосновании собственной позиции делаются ссылки на мнение различных авторов по проблеме, коротко излагается зарубежный и отечественный опыт, приводятся практические примеры. При этом ответ по существу является правильным;

**4 балла** выставляется за подробный, обоснованный ответ, при котором при обосновании собственной позиции делаются ссылки на мнение различных авторов по проблеме, коротко излагается отечественный опыт. При этом ответ по существу является правильным;

**3 балла** выставляется за краткий ответ, который не подкреплен ссылками на отечественный опыт или мнением различных авторов, но по существу является верным;

**2 балла** выставляется за частично правильный ответ на вопрос, содержащий отдельные неточности, либо за ответ, полученный с использованием наводящих вопросов;

**1 балл** выставляется за попытку дать ответ на вопрос, но по существу неверный ответ на него, связанный с непониманием или неверной трактовкой теоретических положений или неверной интерпретацией эмпирических данных, результатов расчетов и т.п.;

**0 баллов** выставляется в случае отсутствия ответа на вопрос.

## **5. Литература**

#### **Выполнение и защита выпускной квалификационной работы а) основная литература:**

1. Дипломная работа.- Иркутск, 2015

2. Кудрявцева С.П. Дипломное проектирование. учебно-методическое пособие. Электронный ресурс.- Астрахань: Астраханский инженерно-строительный институт, ЭБС АСВ, 2014.-26 c.

3. Методические рекомендации по подготовке бакалаврской выпускной [квалификационной работы для обучающихся по направлению подготовки 09.03.03](http://www.iprbookshop.ru/69542.html)  [Прикладная информатика \(профиль: Прикладная информатика в экономике\)](http://www.iprbookshop.ru/69542.html)  [\[Электронный ресурс\]: учебное пособие/ В.С. Канев \[и др.\].—](http://www.iprbookshop.ru/69542.html) Электрон. текстовые данные.— [Новосибирск: Сибирский государственный университет телекоммуникаций и](http://www.iprbookshop.ru/69542.html)  информатики, 2016.— 91 c.— [Режим доступа: http://www.iprbookshop.ru/69542.html.—](http://www.iprbookshop.ru/69542.html) [ЭБС «IPRbooks»](http://www.iprbookshop.ru/69542.html)

#### **б) дополнительная литература:**

1. Бушенева Ю. И. Как правильно написать реферат, курсовую и дипломную работы/ Ю.И. Бушенева.- Москва: Издательско-торговая корпорация «Дашков и К°», 2016.-140 с.

2. сост. Земляной, И. А. Курсовое и дипломное проектирование. Общие требования и правила оформления. учебно-методическое пособие. Электронный ресурс.- Екатеринбург: Уральский федеральный университет, 2015.-116 c.

3. Основы дипломного проектирования. 2-е изд./ Н.А. Платонова.- Москва: Издательскоторговая корпорация «Дашков и К°», 2013.-271 с.

4. [Галактионова Л.В. Учебно-методические основы подготовки выпускной](http://www.iprbookshop.ru/33662.html)  [квалификационной работы \[Электронный ресурс\] : учебное пособие для студентов / Л.В.](http://www.iprbookshop.ru/33662.html)  [Галактионова, А.М. Русанов, А.В. Васильченко. —](http://www.iprbookshop.ru/33662.html) Электрон. текстовые данные. -[Оренбург: Оренбургский государственный университет, ЭБС АСВ, 2014. —](http://www.iprbookshop.ru/33662.html) 98 c. — 2227- 8397. — [Режим доступа: http://www.iprbookshop.ru/33662.html](http://www.iprbookshop.ru/33662.html)

## **Защита ВКР, включая подготовку к процедуре защиты и процедуру защиты**

#### **а) основная литература:**

1. Дипломная работа.- Иркутск, 2015

2. Кудрявцева С.П. Дипломное проектирование. учебно-методическое пособие. Электронный ресурс.- Астрахань: Астраханский инженерно-строительный институт, ЭБС АСВ, 2014.-26 c.

3. Методические рекомендации по подготовке бакалаврской выпускной [квалификационной работы для обучающихся по направлению подготовки 09.03.03](http://www.iprbookshop.ru/69542.html)  [Прикладная информатика \(профиль: Прикладная информатика в экономике\)](http://www.iprbookshop.ru/69542.html)  [\[Электронный ресурс\]: учебное пособие/ В.С. Канев \[и др.\].—](http://www.iprbookshop.ru/69542.html) Электрон. текстовые данные.— [Новосибирск: Сибирский государственный университет телекоммуникаций и](http://www.iprbookshop.ru/69542.html)  информатики, 2016.— 91 с.— [Режим доступа: http://www.iprbookshop.ru/69542.html.—](http://www.iprbookshop.ru/69542.html) [ЭБС «IPRbooks»](http://www.iprbookshop.ru/69542.html)

#### **б) дополнительная литература:**

1. Бушенева Ю. И. Как правильно написать реферат, курсовую и дипломную работы/ Ю.И. Бушенева.- Москва: Издательско-торговая корпорация «Дашков и К°», 2016.-140 с.

2. сост. Земляной, И. А. Курсовое и дипломное проектирование. Общие требования и правила оформления. учебно-методическое пособие. Электронный ресурс.- Екатеринбург: Уральский федеральный университет, 2015.-116 c.

3. Основы дипломного проектирования. 2-е изд./ Н.А. Платонова.- Москва: Издательскоторговая корпорация «Дашков и К°», 2013.-271 с.

4. [Галактионова Л.В. Учебно-методические основы подготовки выпускной](http://www.iprbookshop.ru/33662.html)  [квалификационной работы \[Электронный ресурс\] : учебное пособие для студентов / Л.В.](http://www.iprbookshop.ru/33662.html)  [Галактионова, А.М. Русанов, А.В. Васильченко. —](http://www.iprbookshop.ru/33662.html) Электрон. текстовые данные. — Оренбург: Оренбургский [государственный университет, ЭБС АСВ, 2014. —](http://www.iprbookshop.ru/33662.html) 98 c. — 2227- 8397. — [Режим доступа: http://www.iprbookshop.ru/33662.html](http://www.iprbookshop.ru/33662.html)

## **6. Методические рекомендации по выполнению выпускной квалификационной работы**

## **Требования к содержанию выпускной квалификационной работы**

Целью итоговой государственной аттестации является определение уровня подготовки выпускника университета к выполнению профессиональных задач и соответствия его подготовки требованиям федерального государственного образовательного стандарта высшего образования.

Написание выпускной бакалаврской работы (ВКР) является неотъемлемой составной частью государственной итоговой аттестации. Результат ее защиты — это показатель теоретической зрелости и профессиональной самостоятельности выпускника высшего учебного заведения.

# **Тематика выпускных квалификационных работ**

Примерный перечень тем ВКР бакалавра утверждается кафедрой информатики и кибернетики. При выборе темы обучающийся должен учесть свою теоретическую и профессиональную подготовку, опыт работы, участие в выполнении НИРС, а также тематику выполненных в процессе обучения по профилю курсовых работ, докладов, ориентироваться на знание деятельности организации, где он собирается проходить производственную практику.

Кафедра информатики и кибернетики составляет и утверждает перечень тем выпускных квалификационных работ, предлагаемых обучающимся (далее — перечень тем), и доводит его до сведения обучающихся не позднее чем за **6 месяцев** до даты начала государственной итоговой аттестации.

По письменному заявлению обучающегося (нескольких обучающихся, выполняющих ВКР совместно) кафедра может в установленном ею порядке предоставить обучающемуся (обучающимся) возможность подготовки и защиты ВКР по теме, предложенной обучающимся (обучающимися), в случае обоснованности целесообразности ее разработки для практического применения в соответствующей области профессиональной деятельности или на конкретном объекте профессиональной деятельности.

Утверждение тем выпускных квалификационных работ и закрепление обучающихся за руководителями осуществляется на кафедре на основании личных заявлений обучающихся (форма заявления в приложении 1), поданных до выхода на практику. Заявления обучающихся передаются кафедрой в деканат факультета для вложения в личное дело обучающегося после формирования приказа об утверждении темы и руководителей выпускных квалификационных работ.

В исключительных случаях, по согласованию с руководителем, консультантом и заведующим кафедрой в срок не позднее **1/3** времени прохождения данной практики допускается изменение темы ВКР по личному заявлению обучающегося.

По окончании практики допускается корректировка (уточнение формулировки) темы ВКР.

Изменение (уточнение) темы согласовывается c заведующим кафедрой и утверждается приказом ректора по личному составу обучающихся.

Обучающийся имеет право предложить свою или рекомендованную организацией тему ВКР бакалавра в рамках профиля. При этом следует учитывать, что все разделы бакалаврской работы должны быть взаимосвязаны.

В бакалаврской работе рекомендуется рассматривать проблемы, решение которых актуально для организации, в которой обучающийся проходит практику. Выбор темы ВКР бакалавра основан на результатах деятельности следующих видов:

- проектирование ИС в соответствии со спецификой профиля подготовки по видам обеспечения (программное, информационное, организационное, техническое и др.);
- анализ и выбор проектных решений по созданию и модификации ИС;
- анализ и выбор программно-технологических платформ и сервисов информационной системы;
- оценка затрат и рисков проектных решений, эффективности информационной системы;
- изучение информационной политики;
- применение системного подхода к информатизации и автоматизации решения прикладных задач, к построению информационных систем на основе современных информационно-коммуникационных технологий и математических методов;
- изучение состояния экономической информационной системы на предприятии с оценкой научно-технического уровня системы;
- выявление недостатков существующей экономической информационной системы.

В результате проведенного обследования обучающийся разрабатывает предложения по устранению выявленных недостатков с целью совершенствования существующей экономической информационной системы, а также предложения по внедрению новых информационных

технологий. Итогом является отчет о выполнении работы и формулирование темы ВКР.

Тематика ВКР может быть связана, например, с любой из стадий процесса проектирования автоматизированных информационных систем:

- − формирование требований к информационной системе, разработка концепции информационной системы;
- разработка технического задания;
- эскизное проектирование;
- − техническое проектирование;
- − формирование рабочей документации;
- стадия внедрения и сопровождения информационной системы.

Исходя из стадий процесса проектирования, выделяют три типа ВКР:

1. работы, связанные с обследованием и разработкой концепции информационных систем и технического задания;

2. работы, связанные с эскизным проектированием, техническим проектированием, рабочим проектированием;

3. работы, посвященные вопросам внедрения, адаптации типовых прикладных программных продуктов.

В исключительных случаях квалификационная работа может являться результатом научного исследования в области развития информационных систем, технологий, их применения, использования математических методов в управлении и т.п., и представлять не только практический, но и научный интерес, содержать в себе элементы научной новизны. Тогда она может послужить базой для выполнения магистерского или диссертационного исследования. Этот вид ВКР может соответствовать научным интересам руководителя обучающегося и направлению научно-исследовательской работы кафедры.

# **Требования к содержанию структурных элементов выпускной квалификационной работы**

Для того, чтобы работа соответствовала ГОСТ и была выполнена правильно, следует перед написанием ее внимательно изучить установленные стандартом требования.

ВКР бакалавра должна содержать следующие *структурные элементы*:

- титульный лист;
- оглавление;
- список сокращений;
- введение;
- основная часть с разбивкой на главы и параграфы;
- заключение;
- список использованных источников;
- приложения.

Общий объем бакалаврской работы без учета приложений должен составлять не менее 60 страниц печатного текста.

Отзыв руководителя, справка о внедрении (при ее наличии) *не вшиваются* в бакалаврскую работу, а прилагаются к ней.

#### **Первые страницы ВКР**

#### *Титульный лист*

Титульный лист (приложение 2) является первой страницей работы (не нумеруется) и заполняется строго в соответствии прилагаемому образцу. Все подписи на титульном листе должны быть в обязательном порядке до представления работы на защиту.

#### *Оглавление*

Оглавление представляет перечень глав и других составляющих частей бакалаврской работы, размещается на второй странице и включает

- введение,
- наименование всех глав и параграфов,
- заключение,
- список использованных источников,
- обозначения приложений и их наименований с указанием страницы, с которых начинаются эти элементы ВКР.

При оформлении оглавления следует учитывать следующие правила:

- все названия глав и параграфов должны быть приведены в той же последовательности и в той же форме, что и в тексте работы;
- после каждого заголовка (введение, название главы, параграф, список использованных источников, приложения) указывается страница, с которой начинается изложение содержания этого текста в работе без слова «стр.». Оглавление составляется автоматически функцией редактора MS WORD (ССЫЛКИ\ОГЛАВЛЕНИЕ).

## *Список сокращений*

Сокращения. В соответствии с Системой стандартов по информации, библиотечному и издательскому делу могут быть применены сокращения слов:

- акционерное общество АО;
- район р-н;
- страница с.;
- $-$  TOM  $-$  T.;
- университет ун-т;
- Санкт-Петербург СПб;
- смотри см.;
- сочинение соч.;
- кандидат канд.;
- лист л.;
- экземпляр экз.;
- экономический экон.;
- доцент доц.;
- доктор д-р.

Общероссийский классификатор единиц измерения ОК 015-94 предусматривает следующие сокращения:

- 1. Единицы объема:
	- 1.1. кубический миллиметр мм3;
	- 1.2. кубический сантиметр см3;
	- 1.3. метр м;
	- 1.4. кубический метр м3;
- 2. Единицы веса:
	- 2.1. миллиграмм мг;
	- 2.2. грамм г;
	- 2.3. килограмм кг;
- 2.4. тонна т;
- 3. Технические единицы;
	- 3.1. лошадиная сила л.с;
	- 3.2. ватт Вт;
	- 3.3. киловатт кВт;
	- 3.4. киловатт-час кВт.ч;
		- 3.5. килограмм на кубический метр кг/м3;
- 4. Единицы длины:
	- 4.1. миллиметр мм;
	- 4.2. сантиметр см;
	- 4.3. дециметр дм;
	- 4.4. метр м;
	- 4.5. километр км;
- 5. Экономические единицы:
	- 5.1. рубль руб;
	- 5.2. тысяча рублей тыс руб;
	- 5.3. миллион рублей млн руб;
	- 5.4. тонно-километр т. км;
	- 5.5. человек на квадратный метр чел/м2;
	- 5.6. человеко-час чел. ч;
	- 5.7. человеко-дней чел. дн;
	- 5.8. единица ед;
	- 5.9. человек чел;
	- 5.10.условная единица усл. ед;
	- 5.11.рабочее место раб. мест

#### **Введение**

Введение является важной составной частью ВКР. Оно должно содержать

оценку современного состояния решаемой прикладной задачи,

 обоснование и формулировку практической значимости разработки.

В нем представлено обоснование и значение исследуемой проблемы. Во введении раскрывается

актуальность темы бакалаврской работы;

- объект и предмет исследования;
- цель и задачи исследования;
- методы исследования;
- практическая значимость работы.

*Актуальность темы* — это обоснование важности решаемой выпускником задачи. Главный признак актуальности – наличие проблематики и дискуссионность рассматриваемой проблемы. Основанием для обоснования актуальности выбранного решения бакалаврской работы может быть раскрытие реальной потребности практиков в выработке информационно-технологических решений.

*Объект работы* представляет собой информационно-технологический процесс какой-либо организации, требующий разработки и внедрения современных ИТ с целью повышения эффективности функционирования.

*Предмет работы* — аспект, с которым исполнитель изучает объект в целом, *выделяя* при этом главные, наиболее существенные его признаки. Предмет ВКР чаще всего совпадает с ее темой. Предметом может быть система управления организацией.

*Цель работы* — это материализация основного замысла, сформулированного в начале процесса, с помощью исследовательской или проектной деятельности.

*Основные задачи работы*. На основе цели, отраженной в названии работы, определяются основные задачи. Задачи формулируются в виде перечисления: «изучить…», «описать…», «уточнить и дополнить…», «выявить…», «разработать…», «систематизировать…» и т.п. Задачи должны определять содержание бакалаврской работы. Количество задач может диктоваться главами и/или параграфами. Принято формулировать не более 3–5 задач.

*Способы решения основных задач*. Этот раздел предполагает определение автором основных методов, которые использованы при проведении обследования, и базы, на которой изучались те или иные явления, проверялись наработки, методики, осуществлялась экспериментальная работа и пр.

Автор должен показать практическую сферу исследования и инструментарий, посредством которого обеспечивается решение основных задач, достижение цели ВКР. Кроме того, дается характеристика источников получения информации. В качестве основных методов, которые активно используются в процессе подготовки ВКР, практическая деятельность с объектом (фирма, предприятие, организация), изучение документов, изучение литературы по соответствующей тематике, применение информационных технологий, экспериментальная работа и др.

*Практическая значимость работы*. В этой части введения отмечается, что нового, по сравнению с известным в практике, удалось достичь автору в процессе его проектной деятельности. При раскрытии нового используются следующие формулировки: в бакалаврской работе (в процессе исследования) «уточнено…», «дополнено…», «выявлено влияние…», «описано…», «проанализировано…», «разработано», «автоматизировано» и т.д.

Автор показывает, какое значение могут иметь те результаты, полученные в ходе выполнения задания, и где они могут применяться или уже используются на практике. Наличие *справки о внедрении* усиливает практическую значимость выполненной работы.

Введение не должно быть излишне подробным. Рекомендуемый объем введения составляет 2–3 страницы.

#### **Основная содержательная часть**

В основной части ВКР освещаются теоретические и практические аспекты, связанные с решением поставленных проблем в рамках выбранной темы. Содержание глав основной части должно точно соответствовать теме работы и полностью ее раскрывать.

Основная часть содержит:

- теоретическое обоснование выбранной проблемы исследования;
- анализ известных теоретических и (или) экспериментальных исследований, являющийся базой для проведения собственного исследования;
- описание собственного исследования и полученных результатов;
- иллюстративное сопровождение текста в виде таблиц и рисунков.

Основная часть ВКР, как правило, содержит несколько глав, каждая из которых делится на параграфы в соответствии с логикой изложения материала. В бакалаврской работе должно быть, как правило, не менее двух глав. Каждая глава состоит из двух-трех и более параграфов и должна заканчиваться выводами по данной главе.

Каждый параграф имеет вводную часть — несколько предложений, вводящих в замысел параграфа; последовательное раскрытие содержания; вывод — обобщающую мысль изложенного; переход к следующему параграфу.

Первая глава обычно носит теоретический (базовый) либо дескриптивный (описание объекта) характер, вторая — прикладной, исследовательский и рекомендательный.

При написании основной части бакалаврской работы необходимо обратить внимание на следующие важные моменты:

- стиль изложения должен быть профессионально грамотным, научным, носить характер доказательности, убедительности как следствие проведенного анализа;
- необходимо следовать принципу соразмерности. Если предпринята попытка проанализировать несколько подходов в обсуждении проблемы или несколько концепций, теоретических моделей, то их изложение по объему должно быть соизмеримым. Аналогичный принцип должен применяться и по отношению к объемам глав, разделов, параграфов;
- должен соблюдаться принцип авторства, в котором четко разграничиваются излагаемые концепции авторов и собственные мнения, возражения, оценки, выводы;
- не следует создавать собственную терминологию, а, наоборот, использовать научные слова (отнюдь не принятые в профессиональных кругах жаргонизмы);
- материал текста должен излагаться просто, доступно для понимания и корректно, избегая разговорно-эмоционального стиля изложения;
- фактический материал, полученный для создания ВКР, следует представлять в форме таблиц, графиков, диаграмм и т.п. в тексте главы либо сносить в приложения.

*В первой главе* ВКР представлен следующий материал.

- Формулируется актуальность работы, устанавливается место решаемой задачи в предметной области.
- Представляются и анализируются материалы по теме ВКР, взятые из отчета по преддипломной практике, литературных источников и полученные при поиске в глобальных сетях. Так, представляя объект исследования, необходимо следующее:
- изложить теоретические положения по рассматриваемой теме; при этом следует уделить внимание новейшим теоретическим и технологическим разработкам.
- определить и описать выбранные выпускником методы и средства решаемой задачи.

В работе с элементами проектирования приводится экономическая характеристика объекта обследования: форма собственности организации; направление ее деятельности и выполняемые функции; организационная и информационная системы, основные бизнес-процессы и т.п.

Затем проводится более глубокий анализ изучаемой проблемы. При этом обучающийся не ограничивается констатацией фактов, а выявляет тенденции развития изучаемого процесса, вскрывает недостатки исследуемой системы (информационной системы), формулирует выводы. Эта глава должна служить обоснованием последующих разработок. От полноты и качества ее выполнения зависят глубина и обоснованность предлагаемых решений.

На изложение первой главы в работе отводится 25–30 страниц.

Во *второй главе*, обучающийся разрабатывает предложения по совершенствованию изучаемого объекта, процесса (повышению эффективности работы, внедрению новых методик и информационных технологий, разработке проектов и программ, совершенствующих бизнеспроцессы и т. д.) Все предложения и рекомендации должны носить конкретный характер, быть доведены до стадии разработки, обеспечивающей их практическое применение.

Базой для разработки конкретных решений служит проведенный анализ исследуемой проблемы в начале пояснительной записки, а также имеющийся прогрессивный отечественный и зарубежный опыт, обобщенный

первой главе.

Следует учесть, что профессионализм в сфере использования информационных технологий связан как с умением детально анализировать конкретные ситуации, так и с креативным подходом к решению поставленных проблем. Поэтому рекомендации, связанные технологическими и концептуальными изменениями, должны быть достаточно обоснованы и переработаны с учетом специфики развития региона и организации.

Логически завершающим бакалаврское исследование должно быть обоснование выдвигаемых предложений (оценка эффективности применения отдельных методик и информационных технологий, их влияние на конечные результаты деятельности экономического объекта, прогноз возможного изменения его состояния, разработка проекта и т.п.)

Содержание главы должно быть проиллюстрировано таблицами, схемами, графиками. Объем этой главы — 35–40 страниц.

При необходимости отдельные разработки или материалы могут быть выделены в третью главу, объем которой составит 10–20 страниц.

Обязательным для выпускной работы является логическая связь между главами и последовательное развитие основной идеи темы на протяжении всей работы.

#### **Заключение**

Заключение содержит краткий обзор основных аналитических и практических выводов проведенного исследования (проектирования) и описание полученных в ходе него результатов.

В данной части логически последовательно излагаются выводы и предложения, к которым пришел автор работы. Они должны быть краткими и четкими, дающими полное представление о содержании, значимости, обоснованности и эффективности разработок. Они перечисляются в виде тезисов (списком), отражают основные результаты решения проблемы с оценкой их эффективности по конкретному объекту исследования.

Заключение представляет результат научного или практического творчества обучающегося, краткий итог выпускной работы. Учитывая, что содержание бакалаврской работы строится в определенной логической связи, то и заключение целесообразно выстраивать по этой же логике. С этой целью следует по каждому параграфу сделать краткое резюме и сформулировать в виде одного-трех абзацев. Каждый абзац имеет свое конкретное содержание, отражающее определенный результат деятельности обучающегося. В этих абзацах должно найти отражение решение основных задач ВКР, раскрытие содержания положений, выносимых на защиту. Здесь же отражаются наиболее важные практические рекомендации, получившие обоснование в работе.

Результаты излагаются как в позитивном плане (что удалось выявить, раскрыть…), так и в негативном (чего не удалось достичь в силу

недоступности определенных источников, недостаточности материалов и по другим причинам).

К выводам и рекомендациям предъявляются следующие требования:

- они должны содержать основные обобщения и итоги разработок;
- быть четкими, краткими, однозначными;
- не должны содержать интерпретаций и ссылок на литературу. Общий объем заключения 2–3 страницы.

#### **Список использованных источников**

Библиографический список — составная часть библиографического аппарата, который содержит библиографические описания использованных источников и помещается в конце работы.

*Заглавие списка*

Существуют следующие варианты заглавия списка:

- список использованной литературы;
- список использованных источников и литературы;
- библиографический список к теме «».

Список использованной литературы должен содержать сведения об источниках, использованных при подготовке ВКР. Сведения об источниках приводятся в соответствии с требованиями ГОСТ 7.1-2003 «Библиографическая запись. Библиографическое описание».

Нумерация использованных источников сплошная.

Список литературы включает все источники, которыми обучающийся пользовался при написании своей работы.

Последовательность размещения в списке должна быть следующей:

1) законы Российской Федерации (в очередности от последнего года принятия к предыдущим);

2) указы Президента РФ (в той же последовательности);

3) нормативные акты Правительства РФ (в той же последовательности);

4) нормативно-правовые документы федеральных органов исполнительной власти, региональных органов законодательной и исполнительной власти и органов местного самоуправления;

5) статистические издания;

6) иные официальные материалы (меморандумы, резолюции, рекомендации международных организаций и конференций, официальные доклады, отчеты и т.п.);

7) монографии, учебники, учебные пособия, авторефераты диссертаций, научные статьи (в алфавитном порядке по фамилиям авторов и заглавию публикаций, в случае если их автор не указан);

8) источники на иностранных языках (в соответствии с латинским алфавитом);

9) интернет-источники.

Официальные документы описываются под заглавием. В подзаголовочных данных приводятся слова: «закон, указ, постановление и т. п.» и название учреждения или организации (если они не входят в состав

заглавия), а также отмечаются дата принятия постановления (закона, указа и т. д.), год, номер постановления.

#### **Приложения**

В процессе разработки темы автором ВКР могут быть использованы материалы прикладного характера, а именно:

 различные положения, инструкции, копии документов, экранные формы;

 схемы, графики, диаграммы, таблицы, которые нецелесообразно размещать в тексте, т. к. они занимают много места, «разрывают» текст, что мешает восприятию содержания;

текст программы.

Перечисленные материалы желательно помещать в конце работы в виде приложений, а в соответствующем месте текста на каждое из этих приложений делается ссылка.

# **Подготовка выпускной квалификационной работы к защите**

Бакалаврская работа, представленная в печатном и сброшюрованном виде (в жестком переплете) в одном экземпляре, а также в электронном виде на кафедру с обязательным указанием даты представления работы в сроки, вместе с отзывом руководителя представляется обучающимся в государственную экзаменационную комиссию (ГЭК) для защиты.

Законченная и надлежащим образом оформленная ВКР подписывается обучающимся на титульном листе, должна быть представлена руководителю, который дает на нее отзыв.

*Основные этапы выполнения и подготовка к защите ВКР* следующие:

- выбор темы;
- утверждение темы и руководителя на кафедре;
- составление плана и согласование его с руководителем;
- работа с руководителем по главам;
- написание текста бакалаврской работы;
- решение руководителя о допуске к защите выпускника;
- прохождение нормоконтроля, включая проверку системой Antiplagiat;
- сдача законченной и оформленной работы (в установленные сроки);
- допуск работы к защите заведующим кафедрой;
- подготовка доклада, иллюстративного материала (слайдов) к докладу;
- зашита работы перед ГЭК.

## *Процедура защиты ВКР*

Защита бакалаврской работы — это заключительный этап деятельности выпускника. Защита ВКР производится на открытом заседании Государственной экзаменационной комиссии (ГЭК) с участием не менее двух третей ее состава. К защите ВКР обучающийся готовит доклад, электронную презентацию.

*Раздаточный материал*

- 1. Раздаточный материал является копией в формате А4 иллюстраций, скрепленных в брошюру и вынесенных на слайды, наиболее важных сторон и решений ВКР при его защите.
- 2. На листах данного материала следует изображать таблицы, схемы, блоксхемы программ, формулы расчета показателей, диаграммы, основные тезисы, выводы и т.д., отражающие содержание работы, и способствующие наглядному раскрытию основных положений представленного решения.
- 3. Первым листом материала является титульный лист, включающий название темы работы, фамилию, имя, отчество полностью автора, руководителя (фамилия и инициалы). Можно отразить структуру работы, то есть оглавление.
- 4. Текст, выносимый на листы, должен быть представлен в краткой форме, занимать небольшой объем и раскрывать суть доклада.
- 5. Количество экземпляров брошюр равно числу членов ГЭК. Содержание материала, количество листов (рекомендуется не более 8) выбирается автором и согласовывается с руководителем.
- 6. Листы раздаточного материала должны быть пронумерованы, содержание, таблицы, рисунки и т.п. — полностью совпадать с имеющимися в тексте защищаемой работы.

На защите ВКР могут присутствовать все желающие и принимать участие в постановке и обсуждении проблем по теме. На защиту приглашаются

- − профессорско-преподавательский состав;
- − обучающиеся;
- работники предприятий и организаций, где разрабатывалась бакалаврская работа;
- работодатели, заинтересованные в специалистах данного профиля.

Явка выпускников на защиту определяется по заранее составленному графику. Перед защитой секретарь ГЭК передает бакалаврскую работу и другие документы ее председателю.

*Порядок защиты бакалаврской работы*:

1. Председатель ГЭК представляет выступающего, его руководителя, называет тему ВКР и дает автору ВКР слово для выступления, продолжительность которого по регламенту не должна превышать 10-ти минут.

2. Выступление (представление своей бакалаврской работы) с использованием всего иллюстративного материала, который он подготовил и представил на защиту.

В своем выступлении докладчик должен отразить следующее:

− актуальность темы;

− теоретические и методологические положения, на которых базируется бакалаврская работа;

- − результаты проведенного анализа;
- − конкретные предложения по решению проблемы.

При этом большая часть времени (2/3) выступления затрачивается на результаты анализа и защищаемые положения.

Выступление не должно включать теоретические положения, заимствованные из литературных источников или нормативных документов, ибо они не являются предметом защиты. Особое внимание необходимо сосредоточить на собственных разработках. В процессе выступления необходимо корректно использовать графический материал. Он помогает усилить доказательность выводов и предложений автора ВКР, облегчить его выступление. Следует помнить: качественно выполненные слайды способствуют повышению оценки выступления. Не допустимы орфографические, синтаксические, логические ошибки.

*Структура выступления на защите*:

- Актуальность темы бакалаврской работы это своего рода обоснование необходимости ее исследования в историческом, теоретическом, практическом плане. Он должно включать наиболее существенное, что определяет ее важность для исследования;
- Объект и предмет, цель и основные задачи бакалаврской работы, избранный путь их решения;
- В логической последовательности по главам показывается, что сделано в ходе выполнения ВКР и что в результате получено, какие сформулированы рекомендации. Постепенно обосновываются одно за другим положения, выносимые на защиту;
- Делается вывод о степени достижения цели, поставленной в работе, о практической значимости ее результатов.

Стиль изложения должен носить характер доказательности, убедительности. Важнейшим правилом делового этикета является форма изложения инноваций: необходимо помнить о том, что ВКР выполняется не индивидуально, а под руководством опытного педагога и специалиста в конкретной области знаний. Поэтому во фразах выступления должно звучать не «я» и «мною», а «мы» и «нами».

3. Затем звучат вопросы к выступающему и его ответы. Вопросы задаются, прежде всего, членами ГЭК. После этого предоставляется возможность задать вопросы и всем остальным присутствующим, так как защита носит открытый характер. Ответы на вопросы должны быть краткими и по существу темы. Чем короче и предметнее ответ, тем лучше. При этом обучающийся вправе использовать все материалы, которые он подготовил к своей защите (черновик своей выпускной работы, иллюстративный материал, приложения к работе и др.). Если выступающий не может дать точный и правильный ответ на поставленный членом комиссии вопрос, нужно проявить выдержку, спокойствие и, в крайнем случае, ограничиться фразой «затрудняюсь ответить» или «эта задача в рамках данного исследования не решалась».

4. Затем слово представляется руководителю, а в случае его отсутствия секретарь зачитывает отзыв. В выступлении руководитель излагает краткое содержание своего отзыва. Если в отзыве имеются замечания к докладчику или к его работе, автору ВКР предоставляется слово для ответа на них.

5. В случае предоставления справки о внедрении результатов разработки из организации текст справки также зачитывается председателем ГЭК.

6. Последним этапом может быть дискуссия по проблемам защищаемой выпускной работы среди членов ГЭК и присутствующих на защите гостей.

7. Итог защиты выпускной работы и дискуссии в целом подводит председатель комиссии. Он останавливает текущую защиту и предлагает докладчику занять место в аудитории. На этом защита представленной работы выпускника завершается.

8. Комиссия переходит к рассмотрению очередной квалификационной работы. После завершения защит выпускных работ, спланированных на этот день, ГАК приступает на своем закрытом заседании к обсуждению результатов защиты работы каждым выпускником.

9. Результаты защиты ВКР определяются оценками

- «отлично»,
- «хорошо»,
- «удовлетворительно»,
- «неудовлетворительно» на основе 100-балльной рейтинговой шкалы (схема формирования итоговой оценки представлена в приложении 10).

Решение принимается простым большинством голосов членов комиссии, участвующих и заседании. При равном числе голосов голос председателя является решающим.

Результаты защиты ВКР оформляются в установленном порядке протоколом заседания аттестационной комиссии. Затем выпускники, участвующие в защите своих бакалаврских работ, и гости приглашаются в аудиторию для оглашения оценки председателем аттестационной комиссии.

В случае несогласия с решением комиссии обучающемуся предоставляется право подать апелляцию не позднее следующего рабочего дня после объявления результатов государственного аттестационного испытания на имя председателя Государственной экзаменационной комиссии с обоснованием.

Решение ГЭК оформляется специальными протоколами. Государственная экзаменационная комиссия принимает решение о присвоении выпускнику соответствующей квалификации, также о рекомендации ВКР к практическому внедрению или публикации, рекомендации для поступления в магистратуру и выдаче диплома с отличием.

Для обучающихся, не защитивших бакалаврскую работу в установленные сроки по уважительной причине, подтвержденной документально, председателем ГЭК может быть назначена специальная защита, но только в дни графика заседания комиссии.

Лицо, не прошедшее государственную итоговую аттестацию, может повторно пройти государственную итоговую аттестацию не ранее чем через год и не позднее чем через пять лет после ее проведения. Для повторного прохождения государственной итоговой аттестации указанное лицо по его заявлению восстанавливается в университет на период времени, установленный деканатом факультета, но не менее периода времени, предусмотренного календарным учебным графиком для государственной итоговой аттестации по соответствующей образовательной программе.

Обучающиеся, не прошедшие государственное аттестационное испытание в связи с неявкой на государственное аттестационное испытание по неуважительной причине или в связи с получением оценки «неудовлетворительно, отчисляются из университета с выдачей справки об обучении как не выполнившие обязанностей по добросовестному освоению образовательной программы и выполнению учебного плана.

Бакалаврская работа после защиты хранится в вузе.

Тексты выпускных квалификационных работ, за исключением текстов выпускных квалификационных работ, содержащих сведения, составляющие государственную тайну, размещаются кафедрой в электронной библиотеке университета. Порядок размещения текстов выпускных квалификационных работ в электронной библиотеке устанавливается положением университета об информационно-образовательной среде.

## **7. Требования к оформлению выпускной квалификационной работы**

## **Оформление текста работы**

Виды учебных работ представляют собой текстовые документы, которые могут содержать текст, таблицы, формулы, иллюстрации (рисунки, схемы, графики, диаграммы) или их сочетания.

Текст работы выполняется на одной стороне листа белой бумаги формата А4 компьютерным способом – используется текстовый редактор Word, текст оформляется шрифтом Times New Roman, размер – 14 пт, начертание нормальное, межстрочный интервал – полуторный. Форматирование – по ширине. Установка функции «переноса» обязательна.

Параметры страницы: верхнее поле – 15 мм, нижнее поле – 20 мм, левое поле – 30 мм, правое поле – 10 мм.

Параметры абзаца: первая строка (красная) – отступ 1,25 см. Для основного текста левая граница абзаца – 0, правая граница – 0. Абзацный отступ должен быть одинаковым по всему тексту работы.

Текст основной части делят на разделы, подразделы и пункты.

Заголовки разделов: шрифт Тimes New Roman, размер – 16 пт, регистр: ВСЕ ПРОПИСНЫЕ, начертание – полужирное, межстрочный интервал – одинарный, интервал перед  $-12$  пт, интервал после  $-6$  пт, абзацный отступ  $-$ 0, форматирование – по центру. Заголовки подразделов: шрифт Тimes New Roman, размер – 14 пт, регистр: Как в предложениях, начертание – полужирное, межстрочный интервал – одинарный, интервал перед – 6 пт, интервал после – 6 пт, абзацный отступ – 0, форматирование – по центру. *Переносы слов в заголовках не допускаются.* Рекомендуется пользоваться комбинацией клавиш Shift + Caps Lock+Enter, которая осуществляет «мягкий перенос». *Точку в конце заголовка не ставят.* Если заголовок состоит из двух предложений, их разделяют точкой. Подчеркивать заголовки не следует. При переносе части заголовка на другую строку следует учитывать логику предложения.

Каждый раздел (*но не подраздел*), а также оглавление, введение, заключение, список использованных источников и приложения следует начинать с новой страницы.

Страницы работы следует нумеровать арабскими цифрами, соблюдая сквозную нумерацию по всему тексту работы. **Номер страницы проставляют по центру внизу страницы.**

Титульный лист и оглавление включают в общую нумерацию страниц работы. Номер страницы на них не проставляют.

Иллюстрации и таблицы, расположенные на отдельных листах, включают в общую нумерацию страниц работы. Иллюстрации и таблицы на листе формата А3 учитывают как одну страницу.

В работе следует использовать стандартное сокращение русских слов или словосочетаний. Допускаются следующие сокращения: с. – страница; г. – год; гг. – годы; мин. – минимальный; макс. – максимальный; абс. – абсолютный; отн. – относительный, которые применяют с цифровыми значениями, а также общепринятые сокращения: т. е. – то есть; т. д. – так далее; т. п. – тому подобное; и др. – и другие; пр. – прочее; см. – смотри; номин. – номинальный; наим. – наименьший; наиб. – наибольший; св. – свыше (при цифрах), р. – рубли. Необходимо избегать разнобоя в сокращениях в тексте и в таблицах.

Фамилии, названия учреждений, организаций, фирм, название изделий и другие собственные имена в тексте работы приводят на языке оригинала.

Точка, запятая, а также двоеточие, точка с запятой, восклицательный и вопросительный знаки, градуса, минуты, секунды не отбиваются в тексте от предшествующего слова или цифры. Знаки номера (№), параграфа (§) и слово «страница» (с.) отбиваются от идущей за ними цифры неразрывным пробелом. Знак процента отбивается неразрывным пробелом от цифры, стоящей перед ним.

В соответствии с правилами русского языка должны ставиться дефисы (-), тире (—) и соединительные тире (–). Дефис никогда не отбивается пробелами: все-таки, финансово-экономический, компакт-диск. Тире, напротив, должно отбиваться пробелами с обеих сторон: «Счастье — это когда тебя понимают». Перед тире нужно ставить неразрывный пробел, т. к. в середине предложения тире не должно переходить на следующую строку и начинать ее. Соединительное тире, или знак «минус», ставится для обозначения периода «от … до» между цифрами без отбивки: 1990–1996 гг., 8–10 км/ч.: между словами – с отбивкой: пять – шесть минут.

Всегда отбиваются неразрывным пробелом (Ctrl+Shift+пробел) инициалы от фамилии и инициалы друг от друга.

Кавычки и скобки набираются вплотную к слову, без пробелов. При наборе необходимо использовать типографские кавычки – «елочки». Скобки ставятся точно так же, как и кавычки. Если скобка завершает предложение, точка ставится после нее. Многозначные числа должны быть разбиты на разряды: 9 876 543. Пробелы здесь только неразрывные, простые и десятичные дроби не отбивают от целой части: 0,5; 13/4, как и обозначение степени (м²). Число от размерности, напротив, отбивается неразрывным пробелом: 3 кг, 200 кВт, а также 1927 г., XIX–XX вв.

Числовые значения величин в тексте следует указывать со степенью точности, которая необходима для обеспечения требуемых свойств показателя, при этом в ряду значений осуществляется выравнивание числа знаков после запятой. Например: 1,50; 1,75; 2,00.

Римские цифры следует применять только для обозначения сорта (категории, класса и др.) изделия, кварталов года, полугодия. В остальных случаях применяют арабские цифры.

Буква «ё» при наборе не употребляется.

Принятые в работе малораспространенные сокращения, условные обозначения, символы, единицы и специфические термины должны быть представлены в виде отдельного списка. Если они повторяются в работе менее трех раз, отдельный список не составляют, а расшифровку дают непосредственно в тексте работы при первом упоминании.

*Пример. Вся номенклатура готовой продукции (ГП) указывается в порядке убывания суммарной стоимости всех позиций номенклатуры. При этом цену единицы ГП умножают на количество их на складе*.

# **Деление текста работы**

Текст основной части работы делят на разделы, подразделы и пункты. Разделы должны иметь порядковую нумерацию в пределах всего текста и обозначаться *арабскими цифрами. Пример* 1, 2, 3.

«ВВЕДЕНИЕ», «ЗАКЛЮЧЕНИЕ», «ПЕРЕЧЕНЬ УСЛОВНЫХ ОБОЗНАЧЕНИЙ, СОКРАЩЕНИЙ, СИМВОЛОВ И ТЕРМИНОВ» (при наличии) и «СПИСОК ИСПОЛЬЗОВАННЫХ ИСТОЧНИКОВ» *не нумеруются*.

Подразделы нумеруют арабскими цифрами в пределах каждого раздела. Номер подраздела состоит из номера раздела и подраздела, разделенных точкой. *Пример:* 2.3. (третий подраздел второго раздела).

Пункты нумеруют арабскими цифрами в пределах каждого подраздела. Номер пункта состоит из номеров раздела и подраздела, разделенных точкой. *Пример:* 1.2. (второй подраздел первого раздела).

Каждый пункт, подпункт и перечисления записывают с абзацного отступа.

Структурные элементы, разделы, подразделы должны иметь заголовки. Заголовки должны четко и кратко отражать содержание разделов, подразделов.

#### **Перечисления в тексте работы**

В тексте работы часто используются перечисления (нумерованные или маркированные списки). Все такие списки должны быть оформлены в едином стиле на протяжении всего текста работы. Например:

- 1. Текст.
- 2. Текст
- 3. Текст

или

- $\bullet$  текст;
- текст;
- текст.

#### **Таблицы и иллюстрации**

Цифровой материал оформляют, как правило, в таблицах. Таблицу размещают после первого упоминания о ней в тексте таким образом, чтобы ее можно было читать без поворота или с поворотом по часовой стрелке.

Таблицы применяют для лучшей наглядности и удобства сравнения показателей. Таблицу следует располагать в документе непосредственно после текста, в котором она упоминается впервые, или на следующей странице. Заголовок таблицы должен отражать ее содержание, быть точным, кратким. Его следует помещать над таблицей. Точка в конце заголовка таблицы не ставится.

В правом верхнем углу над заголовком таблицы помещают надпись «Таблица» с указанием номера (без значка №). Таблицы следует нумеровать арабскими цифрами сквозной нумерацией в пределах раздела (но не подраздела!). В этом случае номер таблицы состоит из номера раздела и порядкового номера таблицы, разделенных точкой.

Таблица 1.1

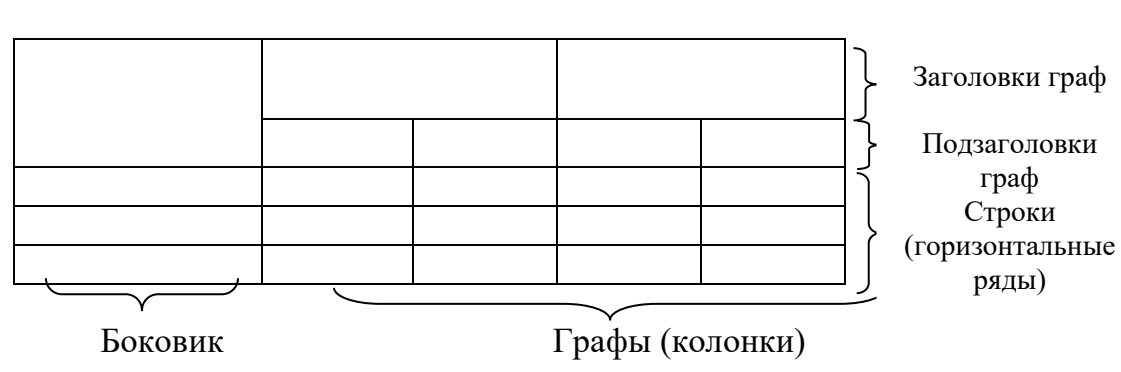

#### Заголовок таблицы

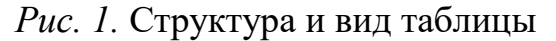

При переносе части таблицы на другую страницу слово «Таблица» и ее номер и заголовок указывают один раз над первой частью таблицы; над другими частями ставят слова «Продолжение табл.» и ее номер или «Окончание табл.» и ее номер.

## *Пример*

*Продолжение табл. 2.3*

*Окончание табл. 3.5*

На все таблицы документа должны быть приведены ссылки в тексте, при ссылке следует писать слово «табл.» с указанием ее номера.

# *Пример*

*Информация о структуре персонала приведена в табл. 2.5.*

В таблице используется шрифт основного текста, размер шрифта может быть на два-три пункта меньше, чем у основного текста. Высота строк таблицы должна быть не менее 8 мм.

Заголовки граф и строк таблицы следует писать с прописной буквы, подзаголовки граф – со строчной буквы, если они составляют одно предложение заголовка, или с прописной буквы, если они имеют самостоятельное значение. В конце заголовков и подзаголовков таблиц точки не ставят.

Таблица не должна выходить за границы основного текста. Если строки или графы таблицы выходят за формат страницы, ее делят на части, которые переносят на другие листы или помещают на одном листе рядом или одну над другой.

Если в конце страницы таблица прерывается и ее продолжение будет на следующей странице, в первой части таблицы нижнюю горизонтальную линию, ограничивающую таблицу, не проводят. *При продолжении таблицы на следующих страницах головка (шапка) таблицы каждый раз полностью повторяется.*

Графу «Номер по порядку» или «№ п/п» в таблицу *не* включают. При необходимости нумерации показателей, параметров или других данных порядковые номера указывают перед их наименованиями.

Если все цифровые данные, размещенные в таблице, выражены в одной и той же единице измерения, ее обозначение помещают над таблицей. Если параметры таблицы выражены в различных единицах, то их указывают в заголовках каждой графы или сразу после каждого показателя. Когда в таблице помещены графы с параметрами, выраженными преимущественно в одной единице измерения, то ее указывают над таблицей, а сведения о других единицах дают в заголовках соответствующих граф.

Оставлять ячейку таблицы пустой не допускается. Если у составителя таблицы отсутствуют сведения, ставят многоточие или пишут «Нет свед.». Если явление не наблюдается, в ячейке таблицы ставят тире.

Если таблица заимствована из литературного источника, а не составлена самостоятельно, необходимо сделать ссылку на этот источник. Ссылка делается или в квадратных скобках после заголовка таблицы [номер источника, номер страницы], или после таблицы. Во втором случае под таблицей пишется: Источник: и дается библиографическая ссылка с

указанием номера страницы. В таком случае обычно используется размер шрифта 10 пт.

## *Пример*

Источник: Песоцкая Е. В. Маркетинг услуг. СПб. : Питер, 2000. С. 36.

Все иллюстрации (схемы, графики, диаграммы, эскизы и др.) именуются рисунками. Рисунки размещаются после ссылки на них в тексте работы. Размещать их следует так, чтобы можно было рассматривать без поворота или с поворотом по часовой стрелке.

Иллюстрации могут иметь поясняющие данные (подрисуночный текст), который помещается под рисунком.

*Рисунки*, за исключением помещенных в приложениях, *нумеруют* последовательно *арабскими цифрами в пределах раздела (но не подраздела)*. Таким образом, номер рисунка должен состоять *только из двух цифр:* номер раздела и порядковый номер рисунка.

## *Пример*

Рис. 2.3 (третий рисунок второго раздела).

Если текст работы содержит один рисунок, он обозначается «Рис.» без нумерации. При ссылках на иллюстрации следует писать «… в соответствии с рис. 2.3».

На все иллюстрации обязательно должны быть ссылки в тексте. Ссылки или входят в текст как его составная часть, или помещаются в скобки.

#### *Пример*

Важнейшим элементом комплекса маркетинга, представленного на рис. 8, является система «товар и товарная политика» (рис. 9).

Если иллюстрация располагалась выше, а надо вновь обратиться к рисунку, то ссылка в тексте должна выглядеть следующим образом: (см. рис. 19).

Необходимо следить за тем, чтобы подпись под иллюстрацией не дублировалась полностью в тексте.

#### **Формулы**

Формулы выделяются из текста в отдельные строки. Выше и ниже формулы должно быть оставлено не менее одной свободной строки. В работах формулы выполняются в соответствующем редакторе формул, чаще всего в редакторе Microsoft Equation.

Пояснение значений символов и числовых коэффициентов в формулах следует приводить непосредственно под формулой в той же последовательности, в какой они были даны в формуле, *начиная с искомой величины*. *После формулы без абзацного отступа ставится запятая, со следующей строки пишется слово «где» с маленькой буквы, а затем без всяких знаков препинания начинается пояснение входящих в формулу символов и числовых коэффициентов.* Значение каждого символа и числового коэффициента следует давать с новой строки, отделяя их друг от друга точкой с запятой. После пояснения последнего символа ставится точка.

*Формулы*, за исключением помещенных в приложении, *должны нумероваться арабскими цифрами в пределах раздела (но не подраздела).* Номер формулы состоит *только из двух цифр:* номера раздела и порядкового номера формулы в разделе, разделенных точкой.

#### *Примеры*

*(3.2) – вторая формула третьего раздела;*

Номер указывают с правой стороны листа на уровне формулы в круглых скобках.

#### *Пример*

Оптимальный размер заказа определяется по формуле Вильсона:

$$
Q = \sqrt{\frac{2AS}{I}},
$$
\n(2.3)

где *Q* – оптимальный размер заказа, шт.;

*A* – стоимость подачи одного заказа, р.;

*S* – потребность в товарно-материальных ценностях за определенный период, шт.;

*I* – затраты на содержание единицы запаса, р./шт.

*Расчет* по приведенной формуле следует начинать *со следующей* за ней *строки*. Если необходимо пояснить отдельные данные, приведенные в работе, то эти данные следует обозначать надстрочными знаками сноски.

#### **Оформление ссылок**

В работе обязательно указывается библиографическая ссылка на источник, откуда заимствуется прямая цитата, материал, цифровые данные или отдельные результаты. Отсутствие в работе ссылок на использованные источники считается грубой ошибкой, поскольку показывает незнание работ по выбранной тематике. Библиографическая ссылка обеспечивает фактическую достоверность сведений о цитируемом документе, представляет необходимую информацию о нем, дает возможность разыскать документ, а также получить представление о его содержании, объеме, языке текста и т. д.

Ссылки могут быть:

- внутритекстовые;
- подстрочные;

а также:

- первичные;
- повторные.

*Внутритекстовые ссылки.* Внутритекстовые библиографические ссылки применяют в том случае, если значительная часть ссылки вошла в основной текст работы и изъять ее из текста и перенести под строку невозможно, не заменив этот текст другим.

Внутритекстовые ссылки оформляются в тексте работы в квадратных скобках. Во внутритекстовой ссылке на произведение, включенное в список использованной литературы, после упоминания о нем или после цитаты в квадратных скобках проставляют номер, под которым оно значится в библиографическом списке, и в необходимых случаях (при прямом цитировании) страницы.

#### *Пример*

Е. Ш. Гонтмахер [5] и В. В. Радаев [13] считают…

или

В своей книге Е. И. Холостова [21, с. 29] писала: «…».

Если ссылаются на несколько работ одного автора или на работы нескольких авторов, то в скобках указываются номера этих работ.

#### *Пример*

Ряд авторов [8, 11, 24] считают…

*Подстрочные ссылки.* Подстрочные ссылки располагают под текстом каждой страницы.

В работах применяется обычно постраничная нумерация подстрочных ссылок. Номера ссылок (сноски) обозначаются арабскими цифрами без скобок и без точки.

В подстрочных ссылках, как правило, применяется краткое библиографическое описание.

#### *Пример ссылки на статью:*

<sup>1</sup>Шарин В. Подходы к решению проблемы бедности // Человек и труд. 2003. № 12. С. 15–17.

#### *Пример ссылки на книгу:*

По мнению Нечкиной, «…монографии – основа больших обобщений, важных научных концепций»<sup>1</sup>.

<sup>1</sup>Нечкина М. В. Монография: ее место в науке и издательских планах. М., 1965. С. 77.

*Повторные ссылки.* Одним из наиболее эффективных способов рационального сокращения объема подстрочных ссылок является упрощение повторных ссылок путем усечения и замены отдельных сведений.

Замену ссылки или части ссылки словами «Там же» применяют в тех случаях, когда на одной странице текста повторная ссылка следует за первичной ссылкой на один и тот же документ.

#### *Пример*

 $1$ Луков В. А. Социальное проектирование. М., 2003. С. 193.

 $2$ Там же. С. 115.

Если ссылки даются на разные статьи, опубликованные в одном издании, то вторую область описания, т.е. название издания, тоже заменяют словами «Там же».

#### *Пример*

<sup>1</sup>Зайончковская Ж. А. О трудовой миграции // Социальная сфера: проблемы и суждения. М., 2002. С. 139.

<sup>2</sup> Рывкина И. В. Теневые процессы в обществе // Там же. С. 243.

*В тексте может быть использован только один подход к оформлению ссылок: или внутритекстовый, или подстрочный.* 

# *Использование двух способов оформления ссылок одновременно не допускается.*

## **Библиографическое описание использованных источников**

Существуют четыре варианта оформления использованных источников в списки: систематическое, алфавитное, хронологическое, в порядке первого упоминания. Автору работы рекомендуется принять за основу алфавитный способ группировки, при котором в начале списка необходимо выделить официально-документальные издания в хронологии их выхода в свет (Конституция, законы, указы, постановления и распоряжения органов государственной власти), а затем привести список монографий, книг, учебных пособий, журнальных и газетных статей, источников из Интернета по алфавиту фамилий авторов или заглавий, если автор не указан.

Пример оформления списка использованных источников приведен в прил. 2.

## **Оформление приложений**

Материал, дополняющий содержание работы, допускается помещать в приложениях. Приложениями могут быть, например, иллюстративный материал, таблицы большого формата, расчеты, первичные документы учреждений, описания алгоритмов и программ задач.

После слова «Приложение» следует арабская цифра, обозначающая его последовательность.

## *Пример*

Приложение 1, Приложение 2 и т.д.

В тексте работы на все приложения должны быть даны ссылки.

## *Пример*

Прил. 8. Приложения располагают в порядке ссылок на них в тексте работы.

Каждое приложение следует начинать с новой страницы с указанием в верхнем правом углу страницы слова «Приложение» и его номера.

Приложение должно иметь заголовок, который записывают по центру с заглавной буквы отдельной строкой.

Приложения должны иметь общую с остальной частью работы сквозную нумерацию страниц.

Все приложения (при их наличии) должны быть перечислены в оглавлении работы с указанием их номеров и заголовков.

## *Пример*

ПРИЛОЖЕНИЕ 1.Опросный лист

## **Пример оглавления**

## ОГЛАВЛЕНИЕ

# ВВЕДЕНИЕ.................................................................................................................. 4

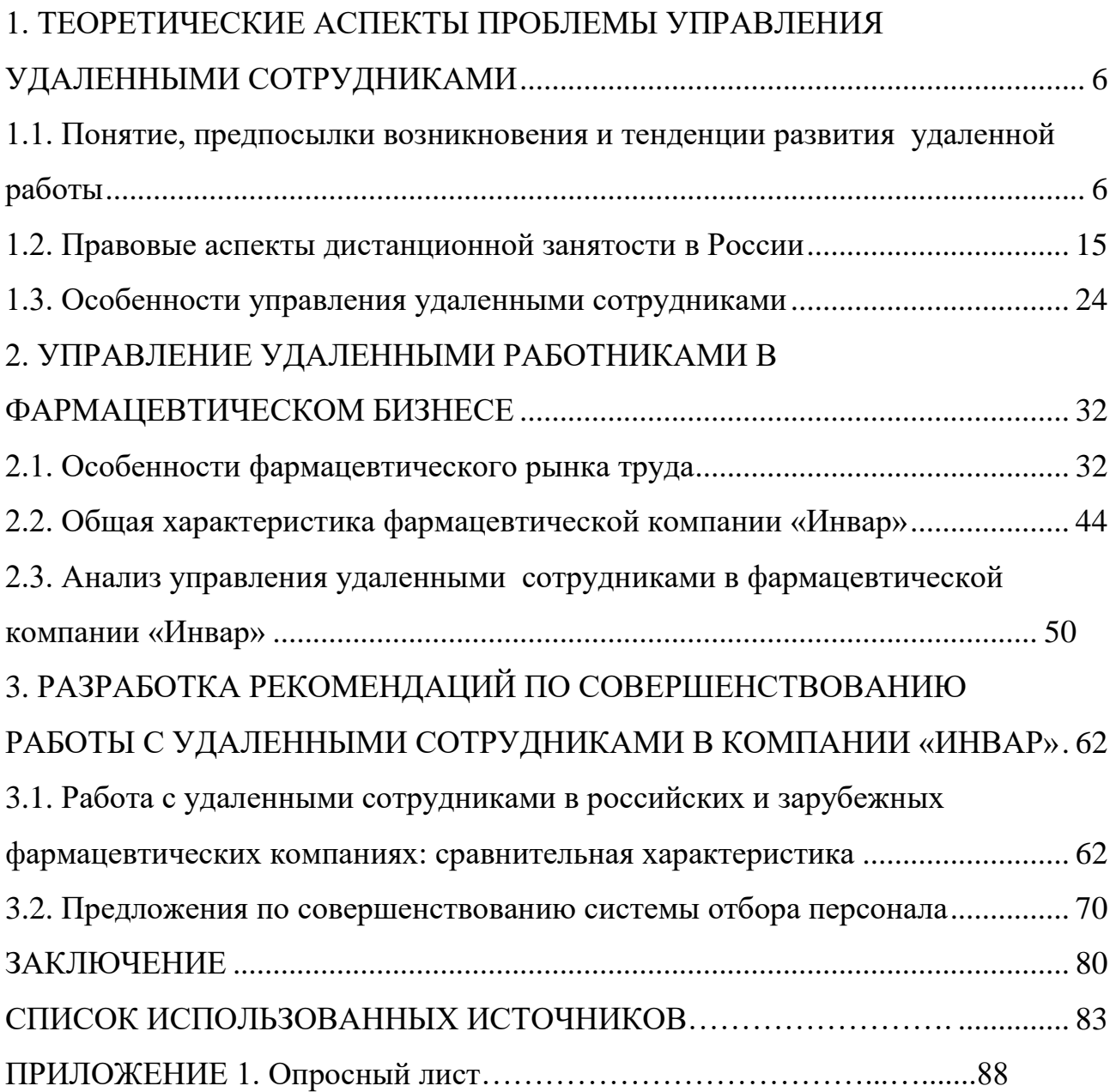

# **Пример оформления списка использованных источников**

# **СПИСОК ИСПОЛЬЗОВАННЫХ ИСТОЧНИКОВ**

- 1. Конвенция Организации Объединенных Наций против коррупции : принята в г. Нью-Йорке 31 окт. 2003 г. Резолюцией 58/4 // Собрание законодательства  $P$ Ф. – 2006. – № 26. – Ст. 2780.
- 2. Конституция Российской Федерации : принята всенар. голосованием 12 дек. 1993 г. : (ред. от 21 июля 2014) // Собрание законодательства РФ. – 2014. –  $N_2$  31. – Ст. 4398.
- 3. Уголовный кодекс Российской Федерации : Федер. закон от 13 июня 1996 г. № 63-ФЗ : (ред. от 02 авг. 2019) // СПС «КонсультантПлюс».
- 4. Трудовой кодекс Российской Федерации : Федер. закон от 30 дек. 2001 г.  $\mathcal{N}_2$  197-ФЗ : (ред. от 02 авг. 2019) // СПС «КонсультантПлюс».
- 5. Об образовании в Российской Федерации : Федер. закон РФ от 29 дек. 2012 г.  $\mathcal{N}_2$  273-ФЗ : (ред. от 07 марта 2018) // СПС «КонсультантПлюс».
- 6. Развитие образования на 2013-2020 годы : гос. программа РФ : утв. Постановлением Правительства РФ от 15 апр. 2014 г. № 295. – URL: http://static.government.ru/media/files/0kPx2UXxuWQ.pdf.
- 7. Об аттестации должностных лиц, осуществляющих деятельность в области оценки пожарного риска : Постановление Правительства РФ от 26 мая 2018 г. № 602 // Собрание законодательства РФ. – 2018. – № 23. – Ст. 3285.
- 8. Об установлении Требований к структуре и содержанию тарифного соглашения : Приказ Федерального фонда обязательного медицинского страхования от 18 нояб. 2014 г. № 200 : (ред. от 29 нояб. 2016) // СПС «КонсультантПлюс». – Документ утратил силу.
- 9. О предоставлении профессионального налогового вычета по налогу на доходы физических лиц : Письмо ФНС России от 30 мая 2018 г. № БС-4- 11/10419@ // СПС «КонсультантПлюс».
- 10.Инструкция по расчету стоимости медицинских услуг (временная) от 10 ноября 1999 г. № 01-23/4-10 : утв. Минздравом РФ № 01-23/4-10, РАМН № 01-02/41 10 нояб. 1999 г. // СПС «КонсультантПлюс».
- 11.Инструкция № 13 по охране для административно-управленческого персонала : утв. ректором ФГБОУ ВО «БГУ» 18 июля 2018 г. – Документ опубликован не был.
- 12.ГОСТ Р 51771-2001. Аппаратура радиоэлектронная бытовая. Входные и выходные параметры и типы соединений. Технические требования : введ. 2002-01-01. – Москва : Госстандарт России : Изд-во стандартов, 2001. – 27 с.
- 13.ГОСТ Р 50646-94. Услуги населению, термины и определения : утв. и введ. в действие Постановлением Госстандарта России от 21 февр. 1994 г. № 34. – Москва : Изд-во стандартов, 1994. – 4 с.
- 14.ГАХО. Ф. 1010. Оп. 3. Д. 21. Л. 17.
- 15.Уголовное дело № 18/41-03 // Архив Мещанского районного суда г. Москвы за 2005 г. – URL: https://mos-gorsud.ru/rs/meshchanskij (дата обращения: 02.10.2019).
- 16.Постановление № 5-2512/2015 от 23 октября 2015 г. по делу № 5-2512/2015 / Мещанский районный суд (г. Москва) // Судебные и нормативные акты РФ. – URL: https://sudact.ru/regular/doc/9VahU8A1UqUO/ (дата обращения: 02.10.2019).
- 17.Личное дело П. И. Болдина // ЦГАИПД. Ф. 1728. Д. 537079.
- 18.Автоматизация высокоточных измерений в прикладной геодезии. Теория и практика / В. П. Савиных, А. В. Федоров, С. В. Пашков, Е. В. Андреева. – Москва : Альма Матер, 2016. – 400 c.
- 19.Алексеев А. В. Новая экономика новое образование / А. В. Алексеев, О .В. Бауск // ЭКО. – 2006. – № 3. – С. 81–87.
- 20.Андреева Т. Е. Управление персоналом в период изменений в российских компаниях: методики распространенные и результативные / Т. Е. Андреева // Российский журнал менеджмента. – 2006. – № 2. – С. 25–48.
- 21.Арефьев А. Л. Состояние и перспективы развития науки в вузах / А. Л. Арефьев, Н. М. Дмитриев // Экономика. Социология. Менеджмент : федер. образов. портал. – Москва, 2013. – URL: [http://ecsocman.hse.ru/text/16214130.](http://ecsocman.hse.ru/text/16214130)
- 22.Армстронг М. Практика управления человеческими ресурсами / М. Армстронг. – Санкт-Петербург : Питер, 2008. – 832 с.
- 23.Артамонова М. В. Реализация интеграционной политики в системе высшего профессионального образования РФ: тенденции институциональных изменений : автореф. дис. … канд. социол. наук : 22.00.04 / М. В. Артамонова. – Москва, 2008. – 22 с.
- 24.Беляев В. И. Маркетинг: основы теории и практики : учебник / В. И. Беляев. Москва : Кнорус, 2010. – 1 CD-ROM.
- 25.Бочкарева Т. Профессора ищет хедхантер / Т. Бочкарева // Высшая школа экономики. – Москва, 2013. – URL: [http://www.hse.ru/news/84822583.html.](http://www.hse.ru/news/84822583.html)
- 26.Вертакова Ю. В. Исследование социально-экономических и политических процессов / Ю. В. Вертакова, О. В. Согачева. – Москва : Кнорус, 2012. – 336 с.
- 27.Вызовы для вузов // Высшая школа экономики. Москва, 2010. URL: [http://www.hse.ru/news/ recent/24700447.html.](http://www.hse.ru/news/%20recent/24700447.html)
- 28.Голубков Е. П. Маркетинг как концепция рыночного управления / Е. П. Голубков // Маркетинг в России и за рубежом. – 2001. – № 1. – С. 89– 104.
- 29.Давыдова Г. В. Экономика предприятий нефтегазового комплекса: тесты, задачи, деловые игры, ситуации : учеб. пособие / Г. В. Давыдова, А. И. Бирюкова, М. В. Козыдло. – 2-е изд., доп. и перераб. – Иркутск : Изд-во  $BFV$ , 2016. – 179 с.
- 30.Иванов И. Н. Экономический анализ деятельности предприятия : учебник / И. Н. Иванов. – Москва : Инфра-М, 2016. – 347 с.
- 31.Иналкаева К. С. Актуальные проблемы муниципального права : учеб. пособие / К. С. Иналкаева. – Саратов : Вузовское образование, 2018. – 357 c. – URL: http://www.iprbookshop.ru/75033.html (дата обращения: 07.06.2018).
- 32.Иркутская область : офиц. портал / Правительство Иркутской области. Иркутск, 2018. – URL: http://irkobl.ru/ (дата обращения: 07.06.2018).
- 33.История государственного управления : термин. словарь / А. Н. Гарявин, Т. В. Емельянова, В. В. Морозан. – Москва : Директ-Медиа, 2018. – 583 с. – URL: http://biblioclub.ru/index.php? page=book&id=485253 (дата обращения: 07.06.2018).
- 34.Кадровый консалтинг : учеб. пособие / А. В. Мельников, В. А. Степанов, А. С. Вах [и др.]. – Москва : Норма, 2018. – 245 с.
- 35.Карнушин В. Е. Секундарные права в гражданском праве Российской Федерации: общие вопросы теории, секундарные права в Гражданском кодексе РФ / В. Е. Карнушин ; под ред. В. П. Камышанского. – Москва :

Статут, 2016. – 256 c. // Электронно-библиотечная система IPR BOOKS. – URL: http://www.iprbookshop.ru/58283.html (дата обращения: 03.10.2019).

- 36.Корецкий Д. А. Новый административный регламент ГИБДД в свете федеральных законов / Д. А. Корецкий, С. А. Алтухов // Законность. – 2018. –  $N_2$  1. – C. 42–45.
- 37.Краткая Российская энциклопедия. − Москва : Большая рос. энциклопедия : Новый диск, 2005. − 1 CD-ROM.
- 38.Ларионова А. С. Создание инфографики для печатных СМИ / А. С. Ларионова // Молодые журналисты о теории и практике журналистики : сб. науч. тр. – Иркутск, 2012. – С. 34–48.
- 39.Митрофанова А. А. Криминалистическое обеспечение первоначального этапа расследования нарушений правил безопасности движения и эксплуатации воздушного транспорта (ст. 263 УК РФ): актуальные проблемы теории и практики : дис. ... канд. юрид. наук : 12.00.12 / А. А. Митрофанова. – Иркутск, 2017. – 309 с.
- 40.Нормирование труда за рубежом : учеб. пособие / ред. В. Г. Былков [и др.]. Иркутск : Изд-во БГУ, 2017. – 120 с.
- 41.Патов А. Путь к совершению покупки с мобильных устройств. Маркетинговое исследование / А. Патов // Rusability: Интернет-маркетинг. – Москва, 2018. – URL: https://rusability.ru/whitepapers/put-k-soversheniyupokupok-s-mobilnyih-ustroystv/ (дата обращения: 11.06.2018).
- 42.Правительство Российской Федерации : офиц. сайт. Москва, 2019. URL: http://government.r[u/](http://government.ru/) (дата обращения: 3.10.2019).
- 43.Пул М. Управление человеческими ресурсами / М. Пул, М. Уорнер. Санкт-Петербург : Питер, 2002. – 1200 с.
- 44.Ращевский Е. Трансграничные споры. Этапы эффективного управления / Е. Ращевский // Корпоративный юрист. – 2018. – № 1. – С. 24–29.
- 45.Регионы России : стат. сб. : в 2 т. / отв. ред. В. И. Галицын. Москва : Госкомстат России, 2017. – 2 т.
- 46.Ремизов К. С. Нормирование труда / К. С. Ремизов // Справочник экономиста по труду / С. Х. Гурьянов, К. С. Ремизов. – Москва, 2015. – Гл. 1. – С. 5–58.
- 47.Сборник договоров : более 300 док. / сост. Л. А. Рябова, Р. А. Занин. − Москва : Кнорус, 2006. – 1 CD-ROM.
- 48.Скляренко В. К. Экономика предприятия : учеб. пособие / В. К. Скляренко, В. М. Прудников. – 2-е изд. – Москва : Инфра-М, 2017. – 191 с.
- 49.Слободняк И. А. Профессиональное суждение как новый элемент метода бухгалтерского учета / И. А. Слободняк, И. Ю. Никонова // Активизация интеллектуального и ресурсного потенциала регионов: новые вызовы для менеджмента компаний : материалы 3-й Всерос. конф., Иркутск, 18 мая 2017 г. – Иркутск, 2017. – С. 249–253.
- 50.Сысоева Н. С. Иркутский художественный музей: жизнь в городе / Н. С. Сысоева, М. Л. Ткачева // Известия Байкальского государственного университета. – 2018. – Т. 28, № 1. – URL: http://izvestia. bgu.ru/ reader/article.aspx?id=21990 (дата обращения: 12.06.2018).
- 51.ТАСС : информ. агентство России / ГК РФ по печати. Москва, 2018. URL: http://tass.ru/ (дата обращения: 17.06.2018).
- 52.Управление персоналом организации : учебник / под ред. А. Я. Кибанова. 4 е изд., перераб. и доп. – Москва : Инфра-М, 2017. – 694 с.
- 53.Финансово-кредитный словарь : в 3 т. / гл. ред. В. Ф. Арбузов. Москва : Финансы и статистика, 2015. – Т. 1 : А-Й. – 501 с.
- 54.Хисамова З. И. Уголовная ответственность и искусственный интеллект: теоретические и прикладные аспекты / З. И. Хисамова, И. Р. Бегишев. – DOI 10.17150/2500-4255.2019.13(4).564-574 // Всероссийский криминологический журнал. – 2019. – Т. 13, № 4. – С. 564–574.
- 55.Центральный банк Российской Федерации : офиц. сайт. Москва, 2018. URL: http://www.cbr.ru/ (дата обращения: 28.05.2018).
- 56.Чепенко Я. К. Правовые пробелы в механизме конституционного обеспечения прав и свобод человека и гражданина в Российской Федерации (в свете практики Конституционного суда РФ) : автореф. дис. ... канд. юрид. наук : 12.00.02 / Я. К. Чепенко. – Санкт-Петербург, 2017. – 26 с.
- 57.Эффективность экономики России / Росстат // Федеральная служба государственной статистики. – Москва, 2018. – URL: http://www.gks.ru/wps/wcm/connect/rosstat\_main/rosstat/ru/ statistics/efficiency/# (дата обращения: 03.06.2018).
- 58.Якимова Е. М. К вопросу о фундаментальности предпринимательской деятельности как научной категории / Е. М. Якимова // Baikal Research Journal. – 2018. – Т. 9, № 1. – URL: http://brjbguep.ru/reader/article.aspx?id=22004 (дата обращения: 12.06.2018).
- 59.Baldwin R. G. Contingent faculty as teachers: What we know; what we need to know / R. G. Baldwin, M. R. Wawrzynski // American Behavioral Scientist. -2011. – Vol. 55, no. 11. – P. 1485–1509.
- 60.Model of Entrepreneurial Corporate Education and Prospects of Professional Development of Managers in Ukraine / **O. Bodnarchuk, O. Bodnarchuk, R. Ersozoglu [et al.]** // Journal of Entrepreneurship Education. – 2019. – Vol. 22, iss. 2. – P. 1–5.
- 61.Siekmann R. Lex Sportiva: What is Sport Law? / R. Siekmann, J. Soek. Heidelberg : Springer, 2012. – 391 p.

# *Форма заявления обучающегося на утверждение темы выпускной квалификационной работы и закрепление за руководителем*

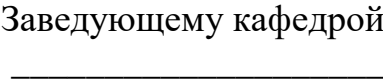

наименование кафедры

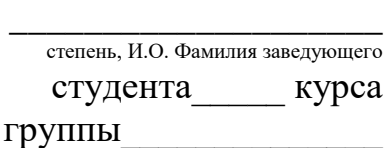

\_\_\_\_\_\_\_\_\_\_\_\_\_\_\_\_\_\_\_\_

И.О. Фамилия

# **З А Я В Л Е Н И Е**

Прошу утвердить тему моей бакалаврской работы:  $\alpha$  and  $\alpha$  and  $\alpha$ 

Прошу закрепить руководство выполнением моей бакалаврской работы за

\_\_\_\_\_\_\_\_\_\_\_\_\_\_\_\_\_\_\_\_\_\_\_\_\_\_\_\_\_\_\_\_\_\_\_\_\_\_\_\_\_\_\_\_\_\_\_\_\_\_\_\_\_\_\_\_\_\_\_\_\_\_\_\_\_\_  $\rightarrow$  . The contract of the contract of the contract of the contract of the contract of  $\rightarrow$ 

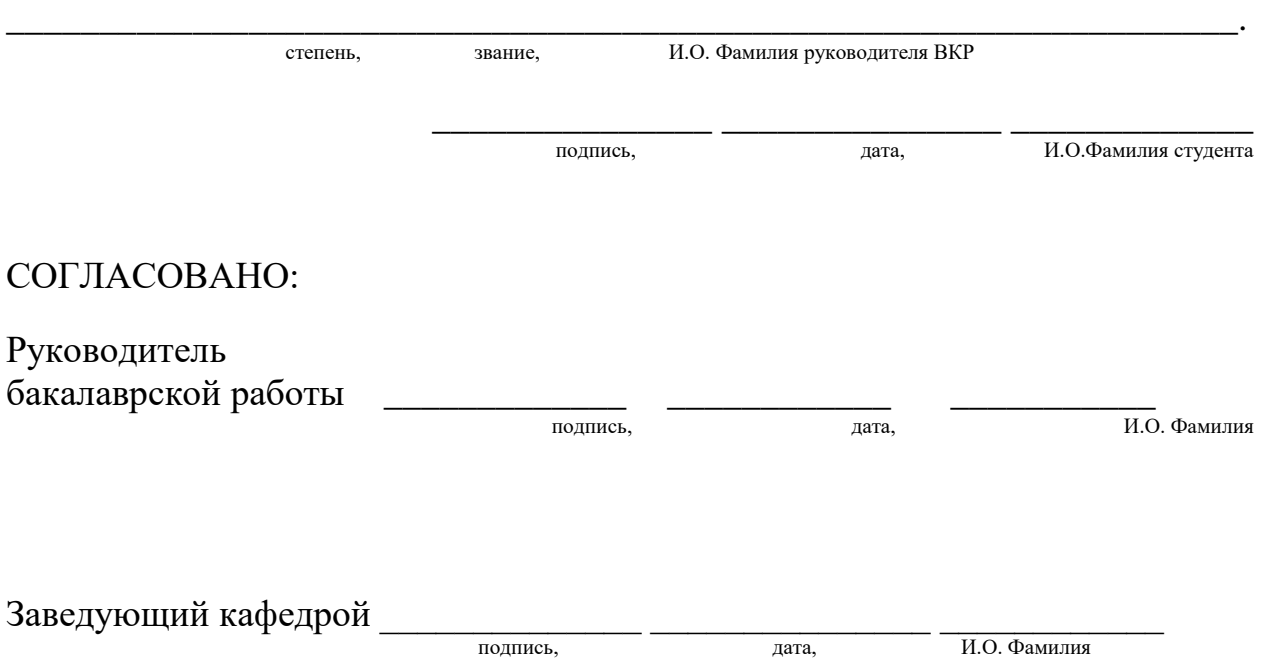

#### *Форма титульного листа бакалаврской работы*

## Министерство науки и высшего образования Российской Федерации ФЕДЕРАЛЬНОЕ ГОСУДАРСТВЕННОЕ БЮДЖЕТНОЕ ОБРАЗОВАТЕЛЬНОЕ УЧРЕЖДЕНИЕ ВЫСШЕГО ОБРАЗОВАНИЯ **«БАЙКАЛЬСКИЙ ГОСУДАРСТВЕННЫЙ УНИВЕРСИТЕТ» (ФГБОУ ВО «БГУ»)**

Кафедра математических методов и цифровых технологий

Направление подготовки: 09.03.03 Прикладная информатика Направленность (профиль): Информационные системы и технологии в управлении

# **ВЫПУСКНАЯ КВАЛИФИКАЦИОННАЯ РАБОТА** БАКАЛАВРСКАЯ РАБОТА

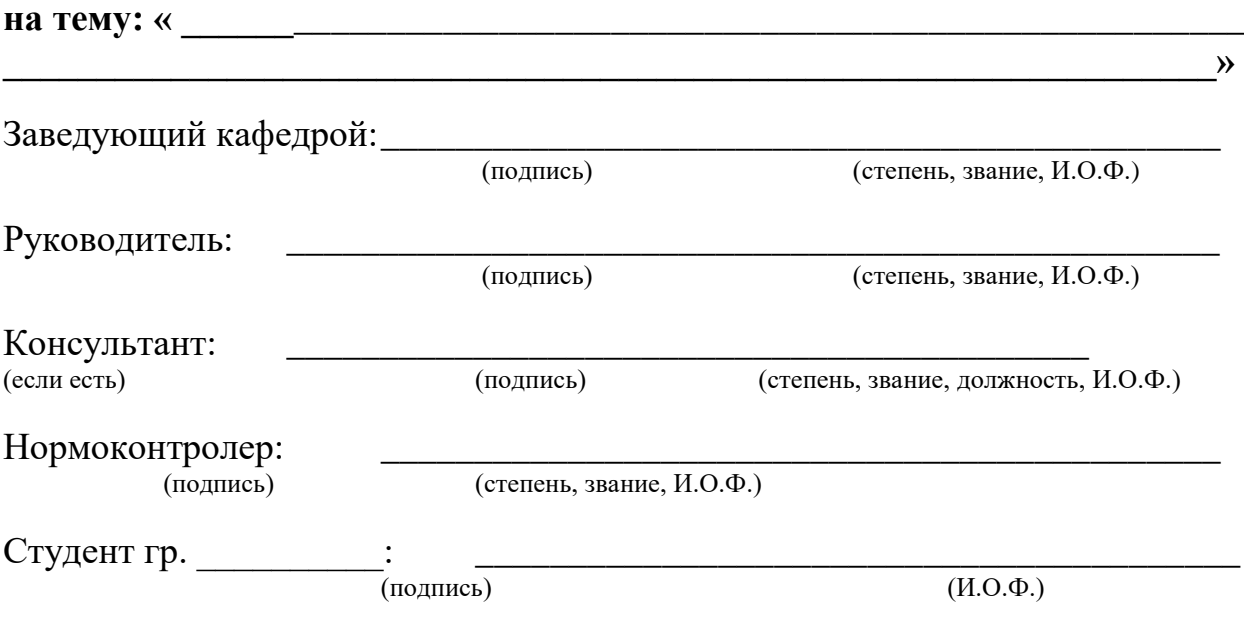

Иркутск, 20 г.

## *Форма справки по результатам проверки выпускной квалификационной работы на объем заимствования*

## Министерство науки и высшего образования Российской Федерации ФЕДЕРАЛЬНОЕ ГОСУДАРСТВЕННОЕ БЮДЖЕТНОЕ ОБРАЗОВАТЕЛЬНОЕ УЧРЕЖДЕНИЕ ВЫСШЕГО ОБРАЗОВАНИЯ **«БАЙКАЛЬСКИЙ ГОСУДАРСТВЕННЫЙ УНИВЕРСИТЕТ» (ФГБОУ ВО «БГУ»)**

# **СПРАВКА**

## **о результатах проверки использования заимствованного материала в выпускной квалификационной работе**

Выпускная квалификационная работа обучающегося

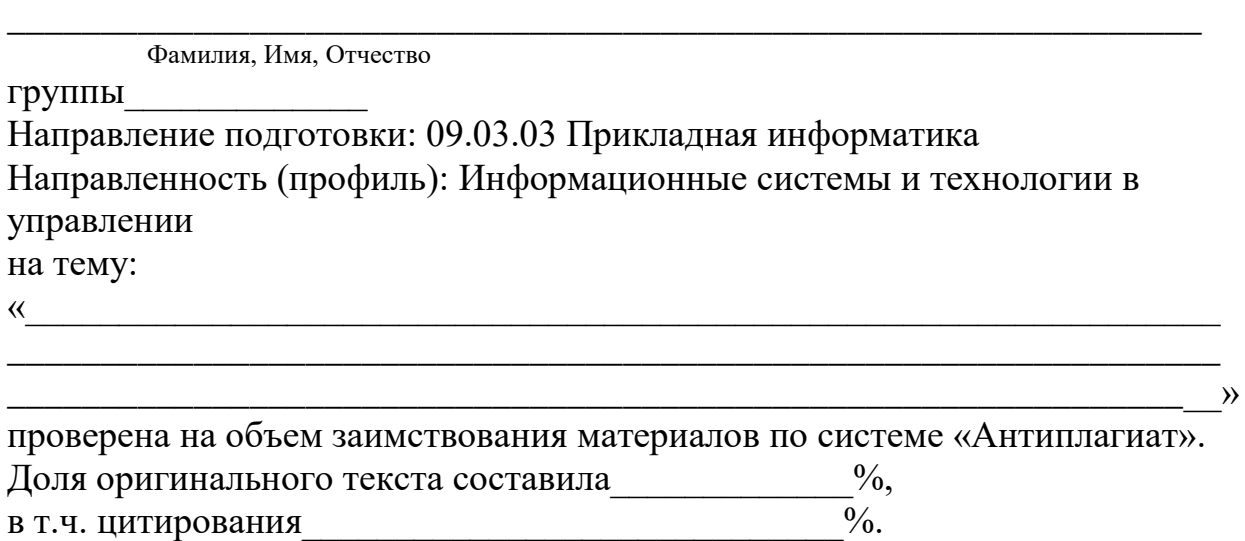

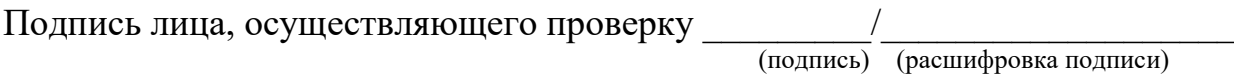

 $\begin{array}{ccccc}\n\leftarrow & & \rightarrow & & 20 & r.\n\end{array}$ 

## *Примерная форма и содержание отзыва руководителя на выпускную квалификационную работу студента*

#### **Байкальский государственный университет**

## **ОТЗЫВ**

#### **о работе обучающегося в период подготовки ВКР**

Обучающийся

Фамилия Имя Отчество

Направление подготовки: 09.03.03 Прикладная информатика Направленность (профиль): Информационные системы и технологии в управлении

Тема ВКР «

## $\rightarrow$  . The contract of the contract of the contract of the contract of the contract of  $\rightarrow$ СОДЕРЖАНИЕ ОТЗЫВА

Руководитель должен изложить в отзыве свое мнение о работе обучающегося по следующим аспектам:

- актуальность темы выпускной квалификационной работы;

- уровень освоения компетенций в соответствии с ФГОС ВО/ФГОС ВПО;

- особенности аналитической базы;

- используемые методы анализа и прогнозирования, оригинальность поставленных задач и полученных решений, уровень исследовательской части;

- соответствие работы заданию и требованиям к оформлению;

- владение методами сбора, хранения и обработки информации, применяемыми в соответствующей сфере профессиональной деятельности;

- умение анализировать и прогнозировать состояние и динамику объектов деятельности с использованием современных методов и средств анализа и прогнозирования;

- владение применяемыми в соответствующей сфере профессиональной деятельности компьютерными средствами;

- инициативность, ответственность и самостоятельность обучающегося;

- соблюдение правил и качества оформления иллюстративных материалов и таблиц;

- умение обучающегося работать с литературными источниками, справочниками и способность ясно и четко излагать материал;

- умение организовать свой труд и другие характеристики выпускника в соответствии с ФГОС ВО/ФГОС ВПО.

Руководитель принимает решение о возможности допуска обучающегося к защите выпускной квалификационной работы.

Руководитель отражает в отзыве решение, принятое совместно с обучающимся, о размещении ВКР в электронной библиотеке БГУ:

- о полноте ее размещения:

• в форме аннотаций (работа размещается без содержания сведений, составляющих государственную тайну);

• с изъятием некоторых разделов (работа размещается без содержания сведений, которые имеют действительную или потенциальную коммерческую ценность и могут нанести вред организации, на базе которого выполнялась ВКР, если станут известны третьим лицам);

• в полном объеме (размещается полный текст работы). - о необходимости размещения приложений к работе.

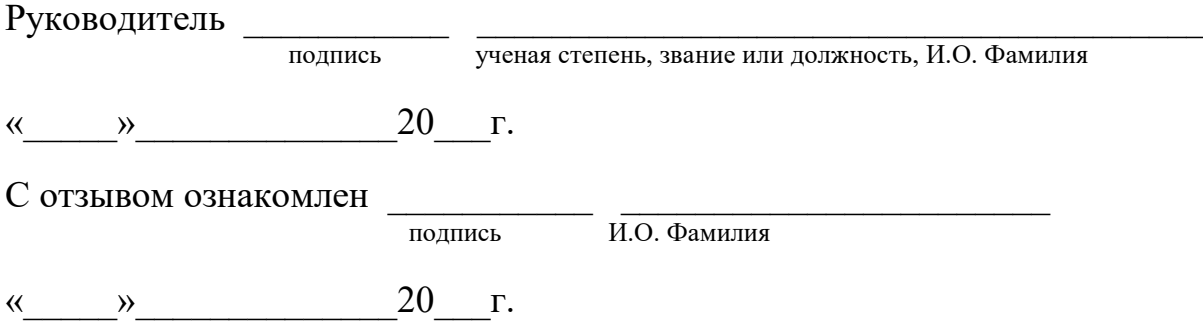

#### *Инструкция по предварительной проверке работы на плагиат*

Проверка проводится студентом самостоятельно в установленные для сдачи сроки. Студент самостоятельно загружает файл с письменной учебной работой в систему «Антиплагиат». Проверка производится только по базам открытого доступа (неограниченное количество раз), для выполнения проверки обучающейся должен:

- зарегистрироваться по адресу http://www.antiplagiat.ru/Register.aspx;

- в личном кабинете появится возможность загрузки текста работы в различных файловых форматах предпочтительным является doc;

- после прохождения проверки документу будет присвоено процентное соотношение оригинальности (видно без скачивания подробного отчета);

- если требуется доработка материала и необходимо понять источники неоригинального текста можно открыть отчет непосредственно в интерфейсе или же скачать и установить программу для работы в offline-режиме https://www.antiplagiat.ru/Page/Antiplagiat-report-viewer ;

- после правок работу можно проверить повторно;

- в случае возникновения вопросов необходимо обратиться в справочную систему http://www.antipiagiat.ru/Cabinet/Help.aspx.

Для окончательной проверки ВКР, студентом предоставляется на выпускающую кафедру распечатанная со страницы системы «Антиплагиат» стандартная регистрационная форма, содержащая ФИО студента, присвоенный системой регистрационный номер, дату отправки.

Внимание: данная проверка является предварительной

При прохождении окончательной проверки в случае заимствования материала из уже проходивших проверку работ процент будет снижен!!!

Окончательная проверка на плагиат проводится по базам открытого доступа, кроме того, дополнительно подключаются базы БГУ и других ВУЗов (в соответствии с разделом 3 регламента) (разрешены три попытки).

#### **СОГЛАСИЕ**

на размещение текста выпускной квалификационной работы, обучающегося в федеральном государственном бюджетном образовательном учреждении высшего образования «Байкальский государственный университет»

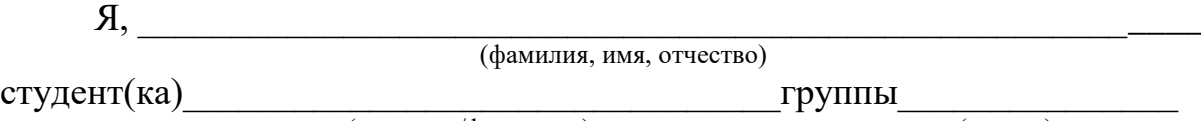

 (институт/факультет) (группа) федерального государственного бюджетного образовательного учреждения высшего образования «Байкальский государственный университет» (далее – ФГБОУ ВО «БГУ»), даю согласие безвозмездно воспроизводить и размещать (доводить до всеобщего сведения) в сети интернет на корпоративном портале (сайте) ФГБОУ ВО «БГУ», расположенном по адресу www.bgu.ru в электронно-библиотечной системе (www.lib-catalog.isea.ru) написанную мною в рамках освоения основной профессиональной образовательной программы Информационные системы и технологии в управлении по направлению подготовки 09.03.03 Прикладная информатика

выпускную квалификационную работу

[ ] в полном объеме;

[ ] по частям, выпускная квалификационная работа будет представлена для размещения без содержания сведений, составляющих государственную тайну, а также сведений, которые имеют действительную или потенциальную коммерческую ценность и могут нанести вред предприятию, на базе которого выполнялась выпускная работа, если станут известны третьим лицам.

Я подтверждаю, что выпускная квалификационная работа написана мною лично, в соответствии с правилами академической этики и не нарушает авторских прав иных лиц.

\_\_\_\_\_\_\_\_\_\_\_\_\_\_\_\_\_\_\_\_\_\_\_\_\_\_\_\_\_\_ \_\_\_\_\_\_\_\_\_\_\_\_\_\_\_\_\_\_\_\_\_\_\_\_\_\_\_\_\_\_\_

(дата) (подпись)

СОГЛАСОВАНО

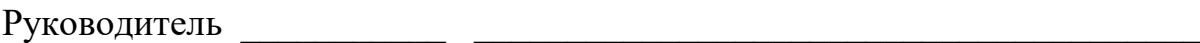

подпись ученая степень, звание или должность, И.О. Фамилия

 $\begin{array}{ccccc}\n\leftarrow & & \rightarrow & & \text{20} & \text{r}.\n\end{array}$ 

# *Пример справки о внедрении*

# **СПРАВКА О ВНЕДРЕНИИ**

Справка дана Ивановой Людмиле Валерьевне и подтверждает применение в работе Управления ПФ РФ в Куйбышевском районе, в частности в клиентской службе при отделе назначения, перерасчета пенсий и социальных выплат г. Иркутска результатов бакалаврской работы по теме: «Исследование степени влияния пенсионного обеспечения на социальную защищенность пожилых граждан».

В целях отслеживания появления проблем различного характера у пожилых граждан и для быстрого их разрешения в работе к практическому применению принята методика проведения исследования среди пожилых граждан (пенсионеров) — клиентов Пенсионного Фонда: описание программы проведения исследования и разработанная автором анкета социологического опроса.

Начальник отдела назначения, перерасчета пенсий и социальных выплат М. В. Петрова

(подпись, м.п.)